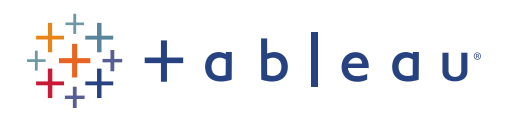

### How to make an impact with data

Andy Cotgreave | Technical Evangelist | Tableau Software January 2018

#### Welcome!

We'll get started in just a few minutes.

- All lines are muted
- Today's webinar is being recorded
- All registrants will receive the slides and recording via email
- Dial in or use your computer's audio
- Submit questions for the presenters via the Q&A panel

### **How to make an impact with your data: Going from Boring to Beautiful Andy Cotgreave Senior Technical Evangelist Tableau**

**@acotgreave**

### **Andy Cotgreave Technical Evangelist, Tableau**

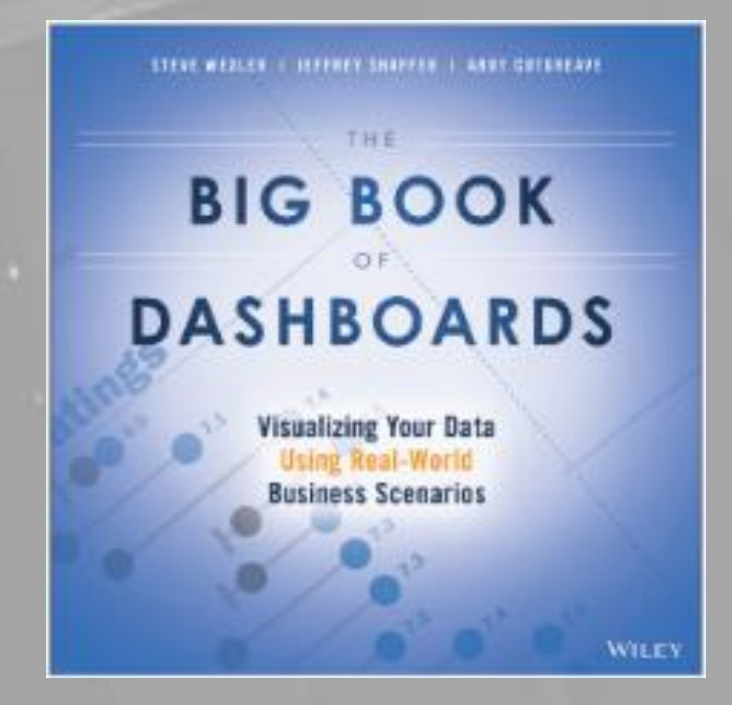

**[www.bigbookofdashboards.com](http://www.bigbookofdashboards.com/)**

**@acotgreave**

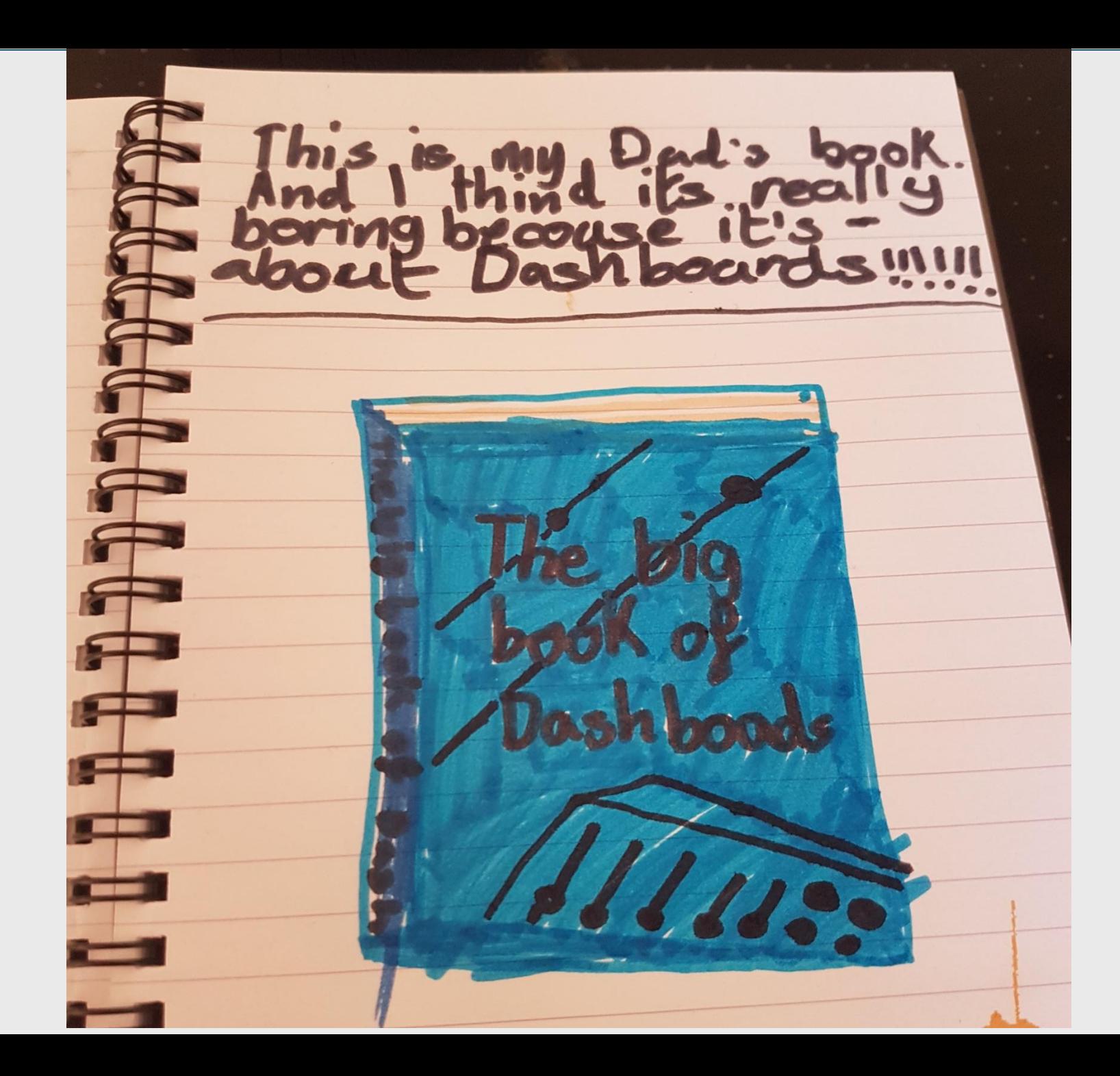

#AskAndy

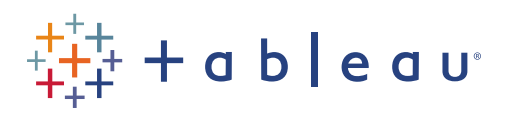

### How to make an impact with data

Andy Cotgreave | Technical Evangelist | Tableau Software January 2018

#### How is today's webinar structured?

- This is a presentation I deliver to audiences around the world
- I will deliver it mostly in the same manner I do to a live audience
- Where necessary, I will interrupt my own flow to talk about how it can be used to create conversations in the audience

### **How to make an impact with your data: Going from Boring to Beautiful Andy Cotgreave Senior Technical Evangelist Tableau**

**@acotgreave**

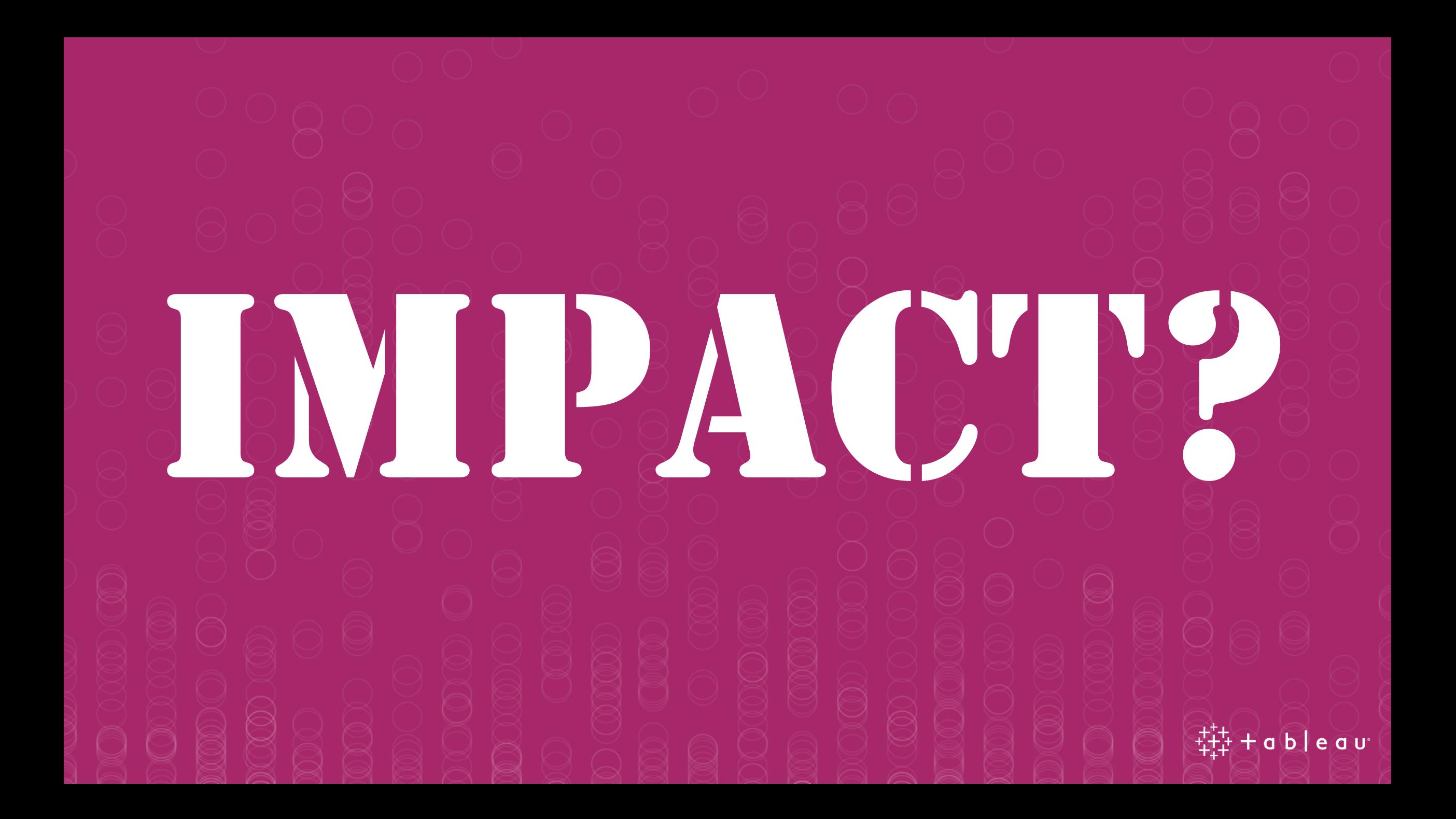

#### **ITScore for BI and Analytics: Levels of BI and Analytics Maturity**

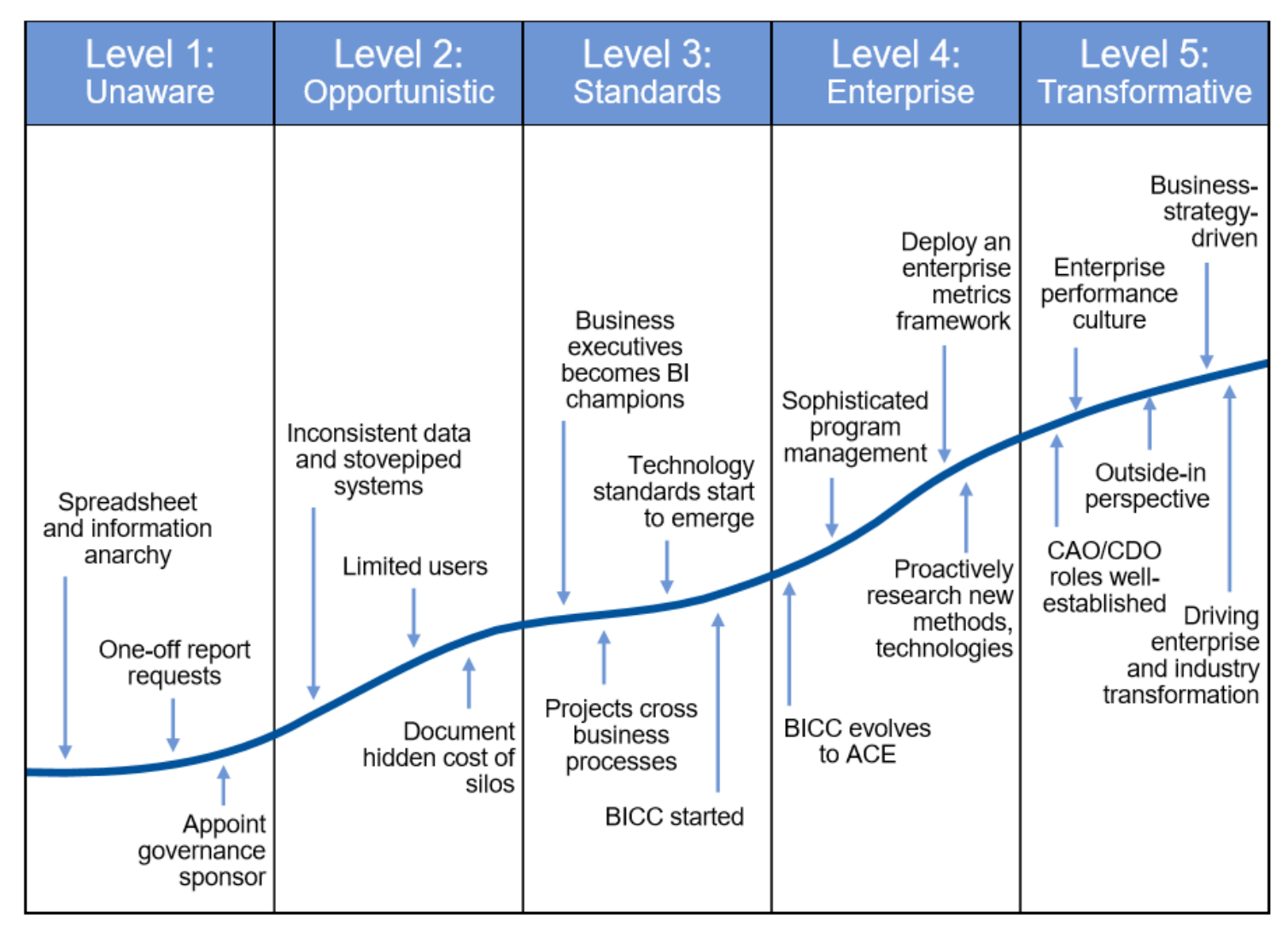

**Gartner** 

#### **BI and Analytics Maturity From ITScore Assessments**

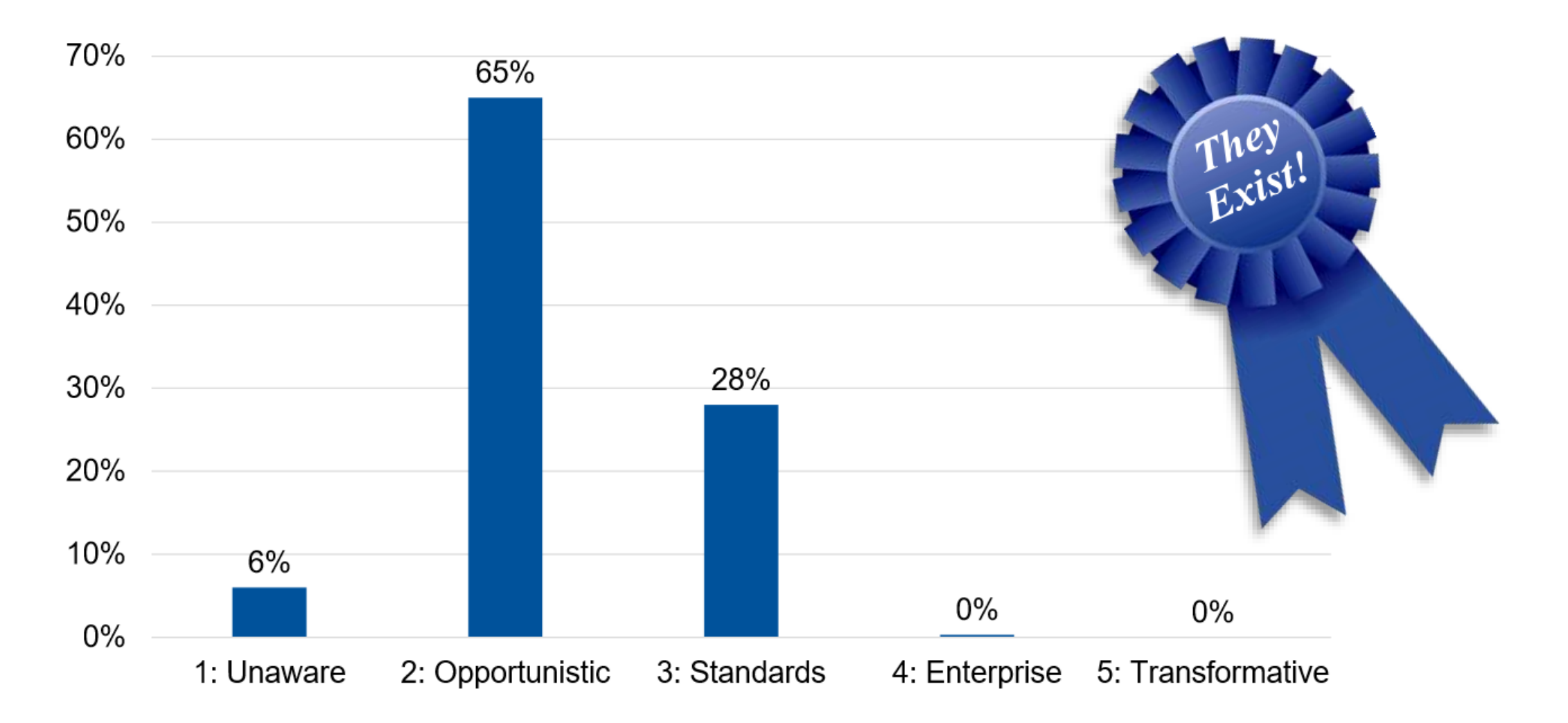

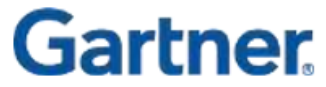

### **TECHNOLOGY IS NOT THE PROBLEM**

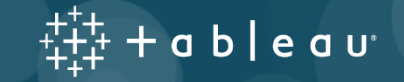

### **BUSINESS CULTURE IS THE PROBLEM**

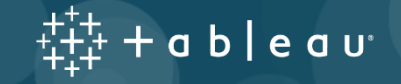

## Training

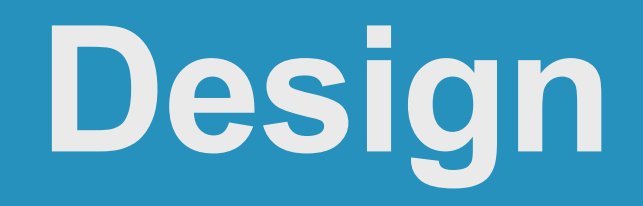

### Collaboration

### **Iteration**

## **Training**

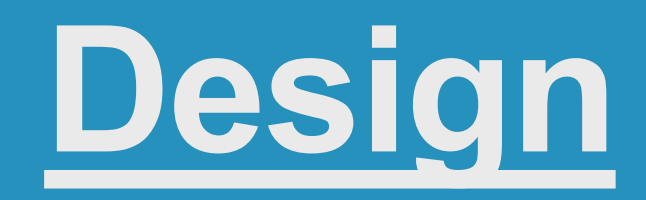

### **Collaboration Iteration**

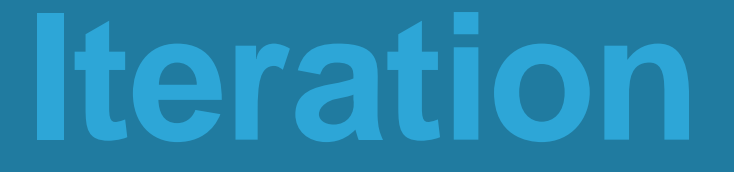

### "Data visualisation is a language. It's a means to convey an opinion, an argument."

Kim Rees – Founding Partner, Periscopic

### **PERISCOPIC DO GOOD WITH DATA**

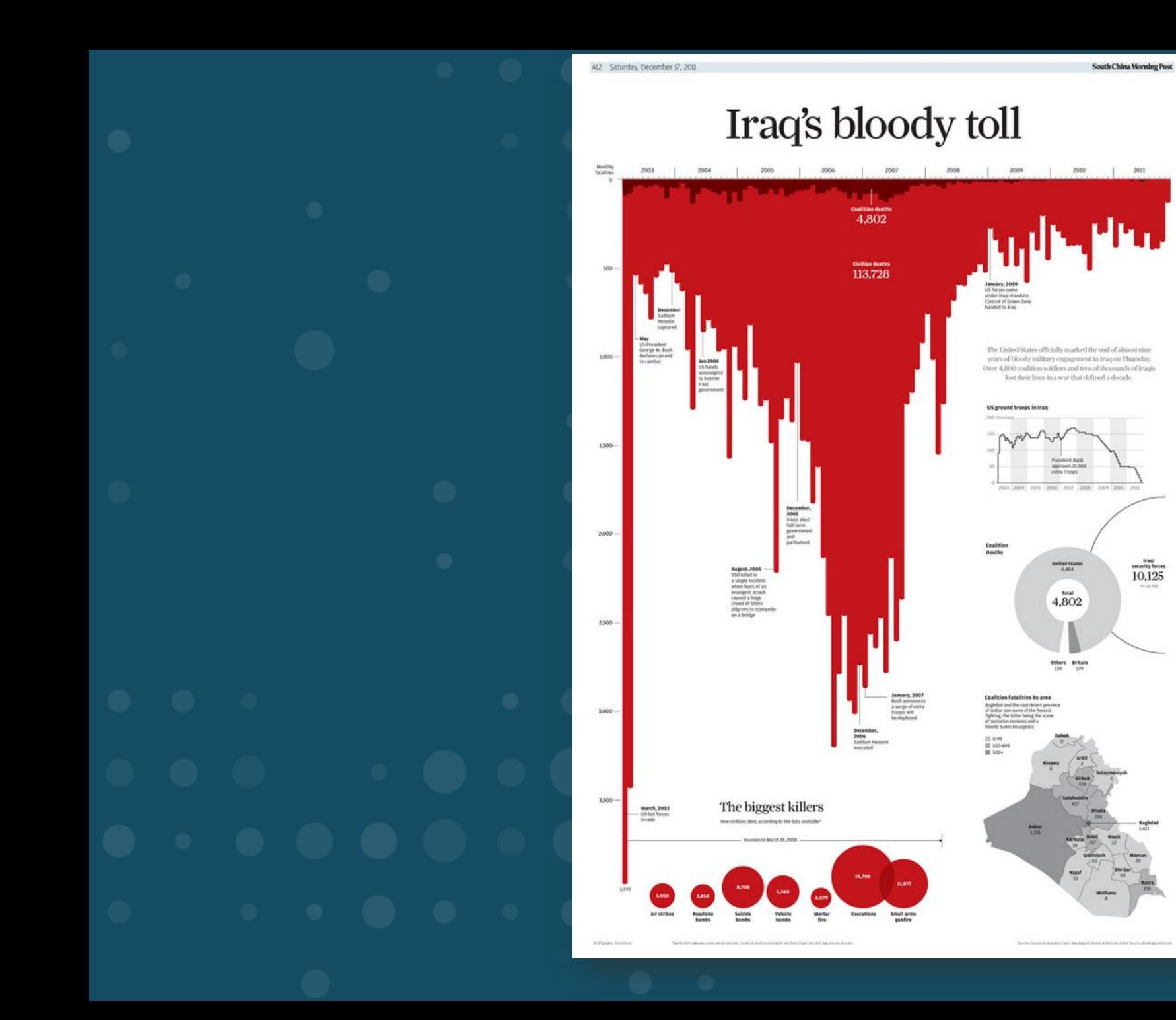

ŀŋ,

 $\overset{\scriptscriptstyle\text{traj}}{10,\!125}$ 

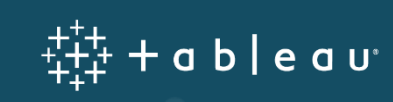

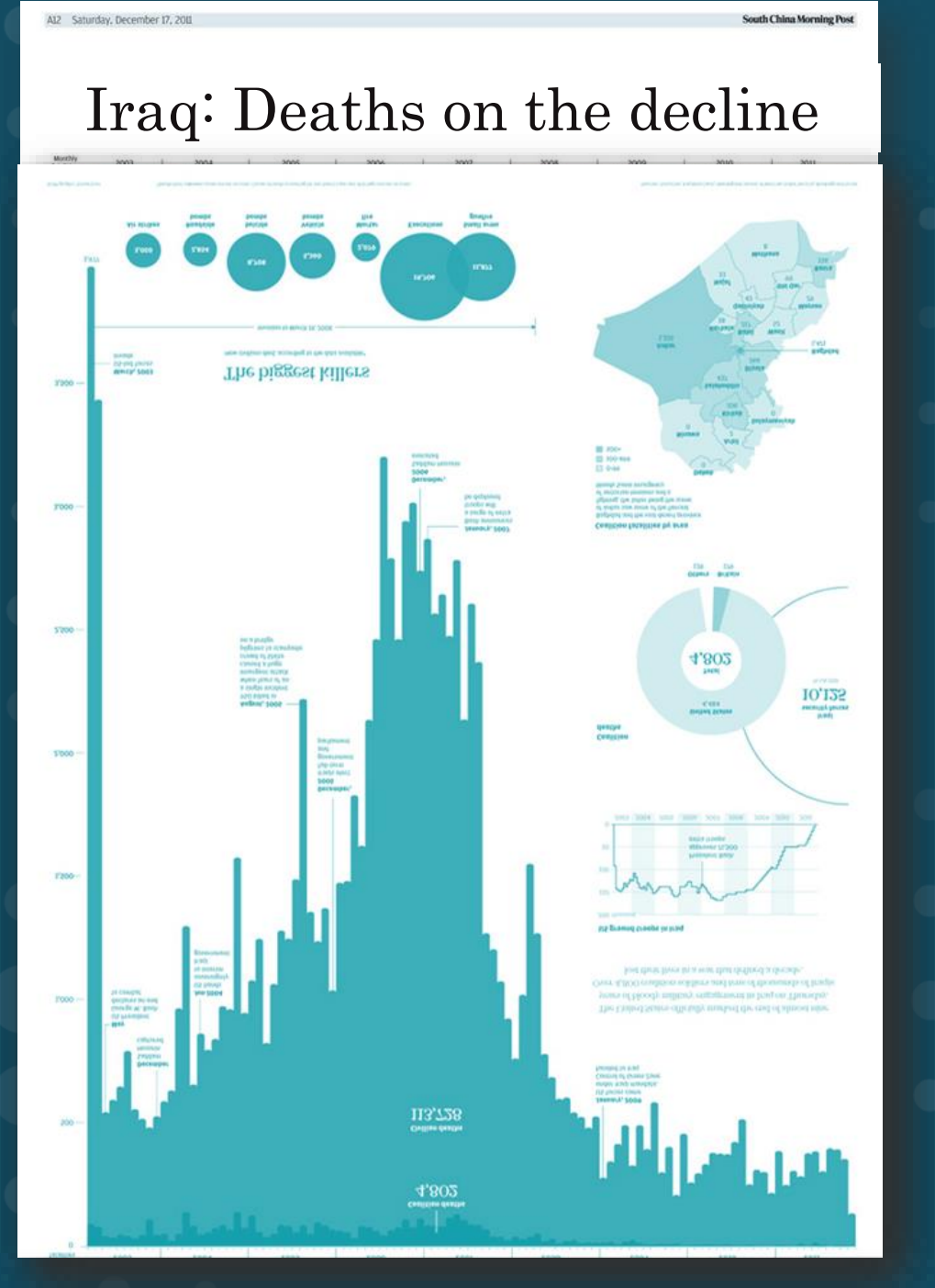

 $+\ddot{+}+\ddot{+}\ddot{+}$  + a b | e a u $\ddot{ }$ 

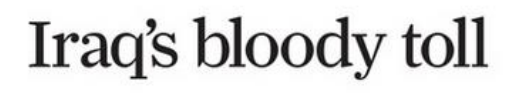

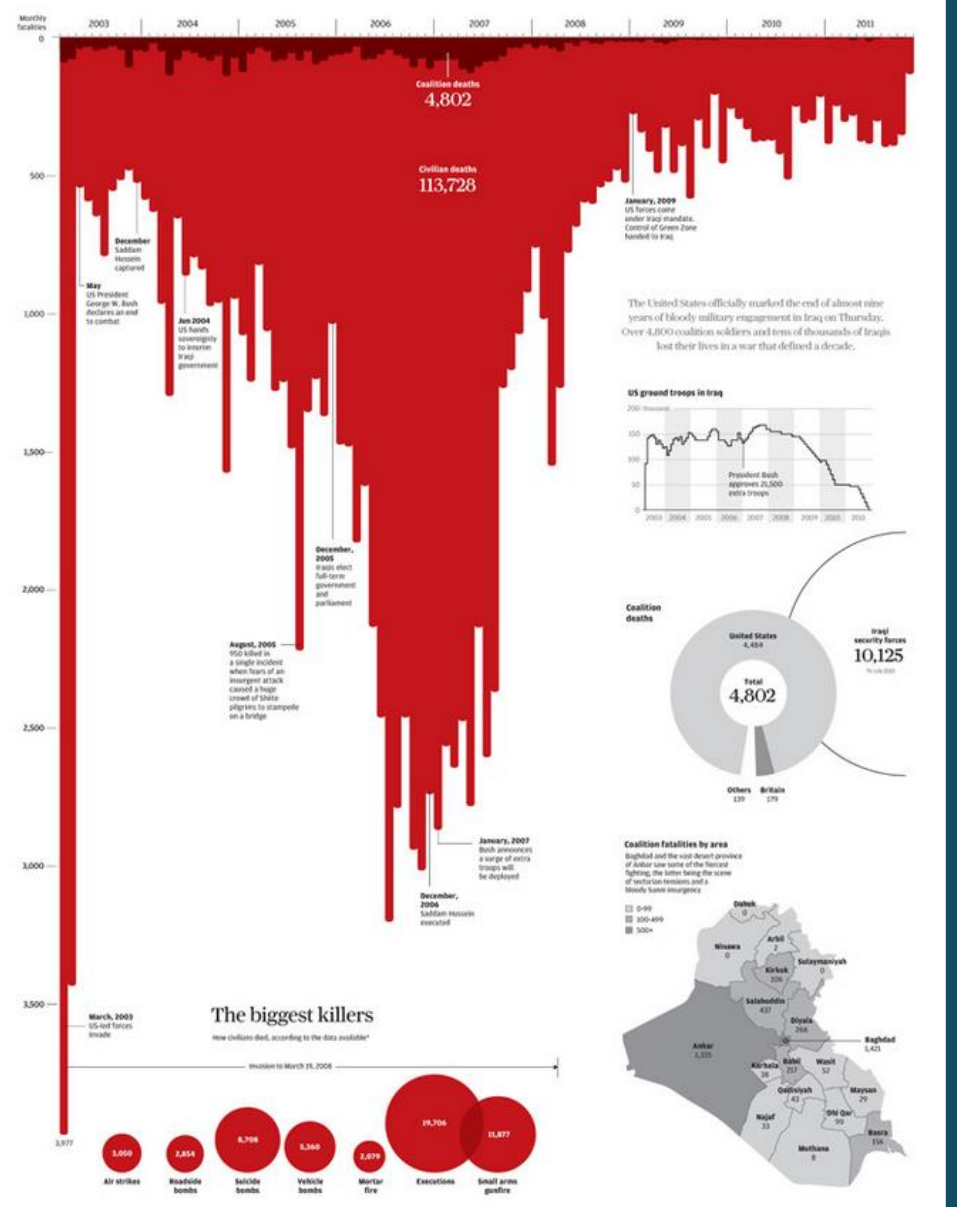

#### Iraq: Deaths on the decline

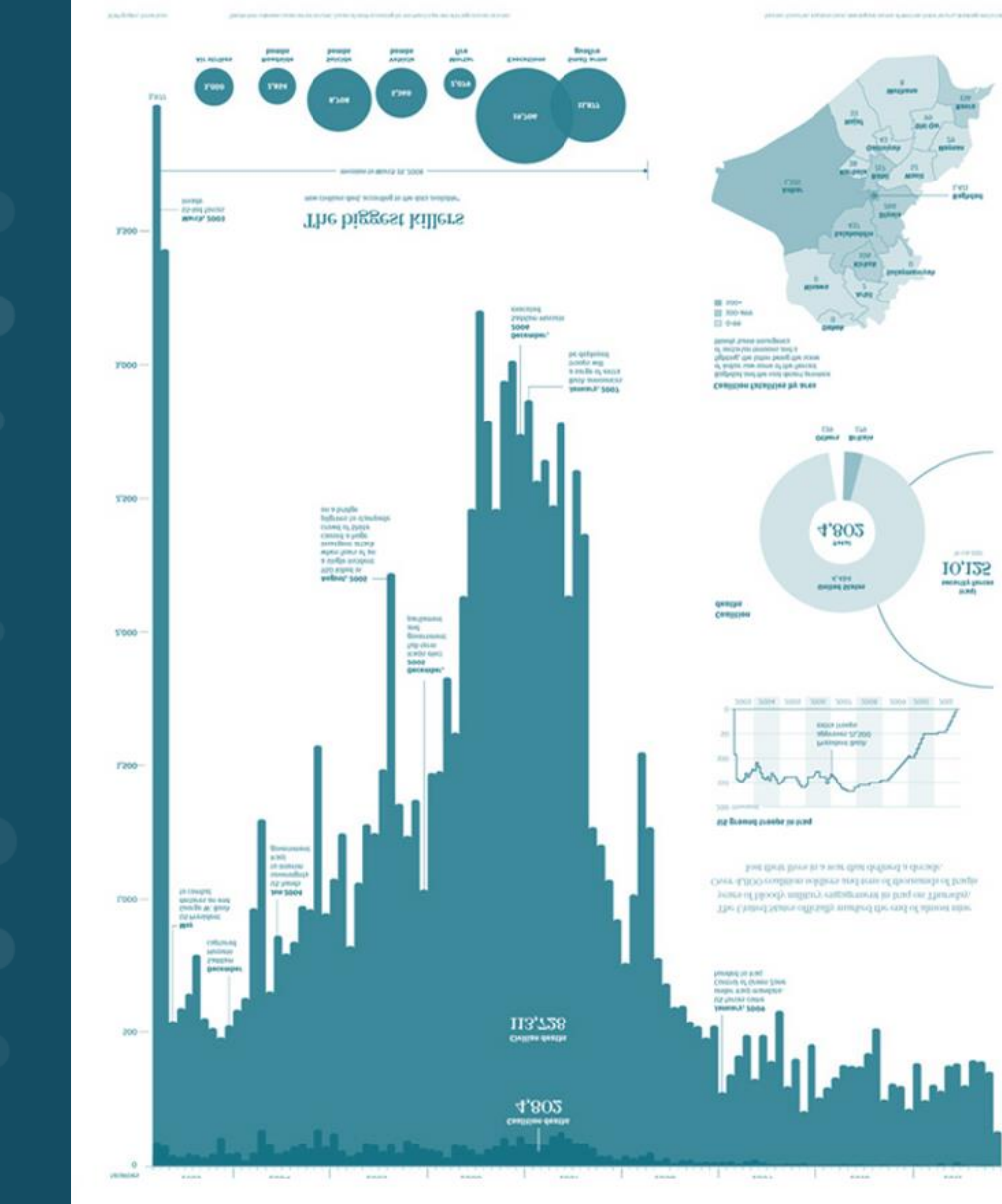

+++ + a b | e a u<sup>.</sup>

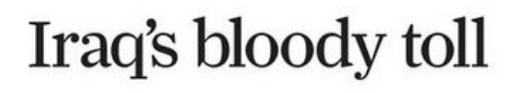

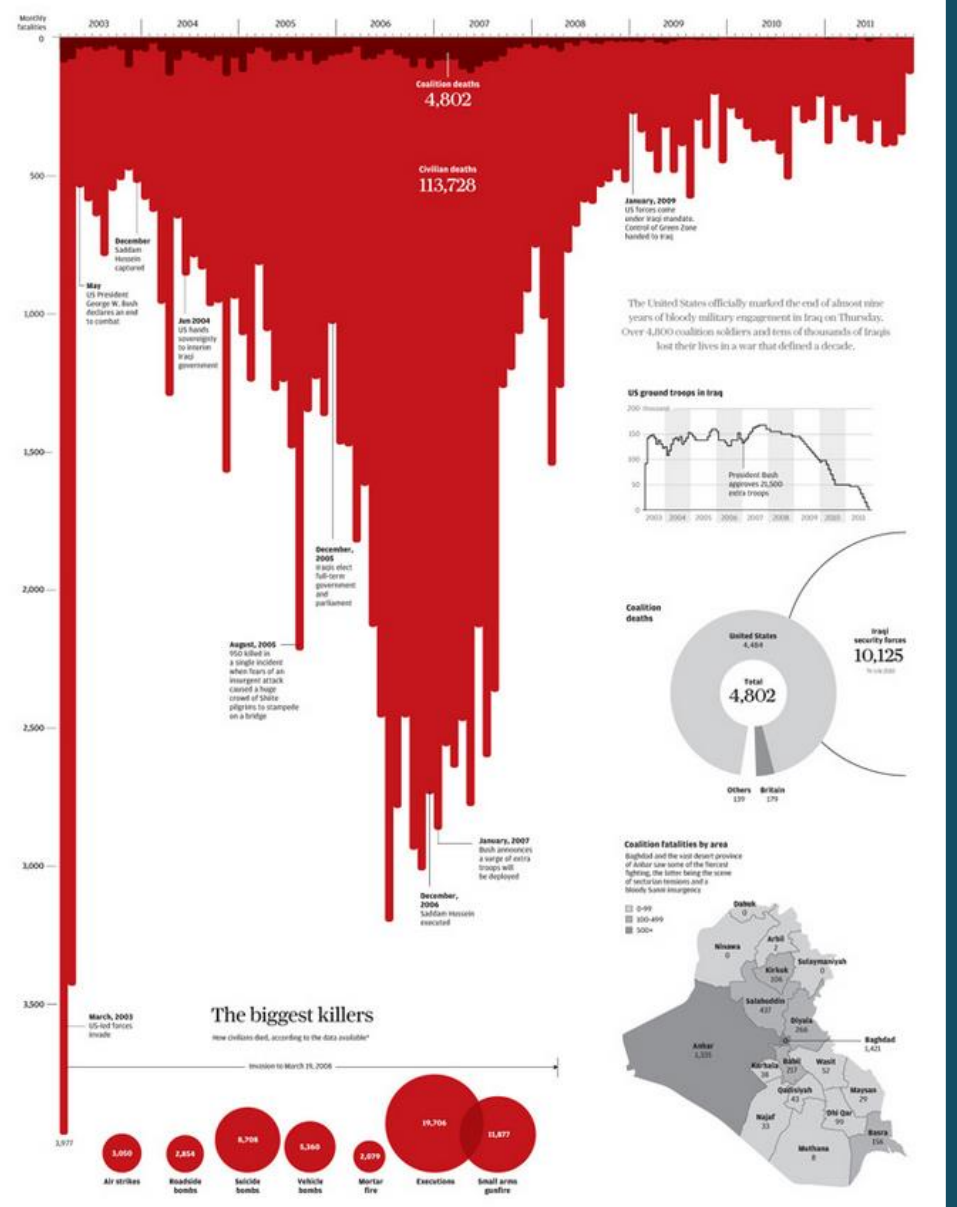

#### Iraq: Deaths on the decline

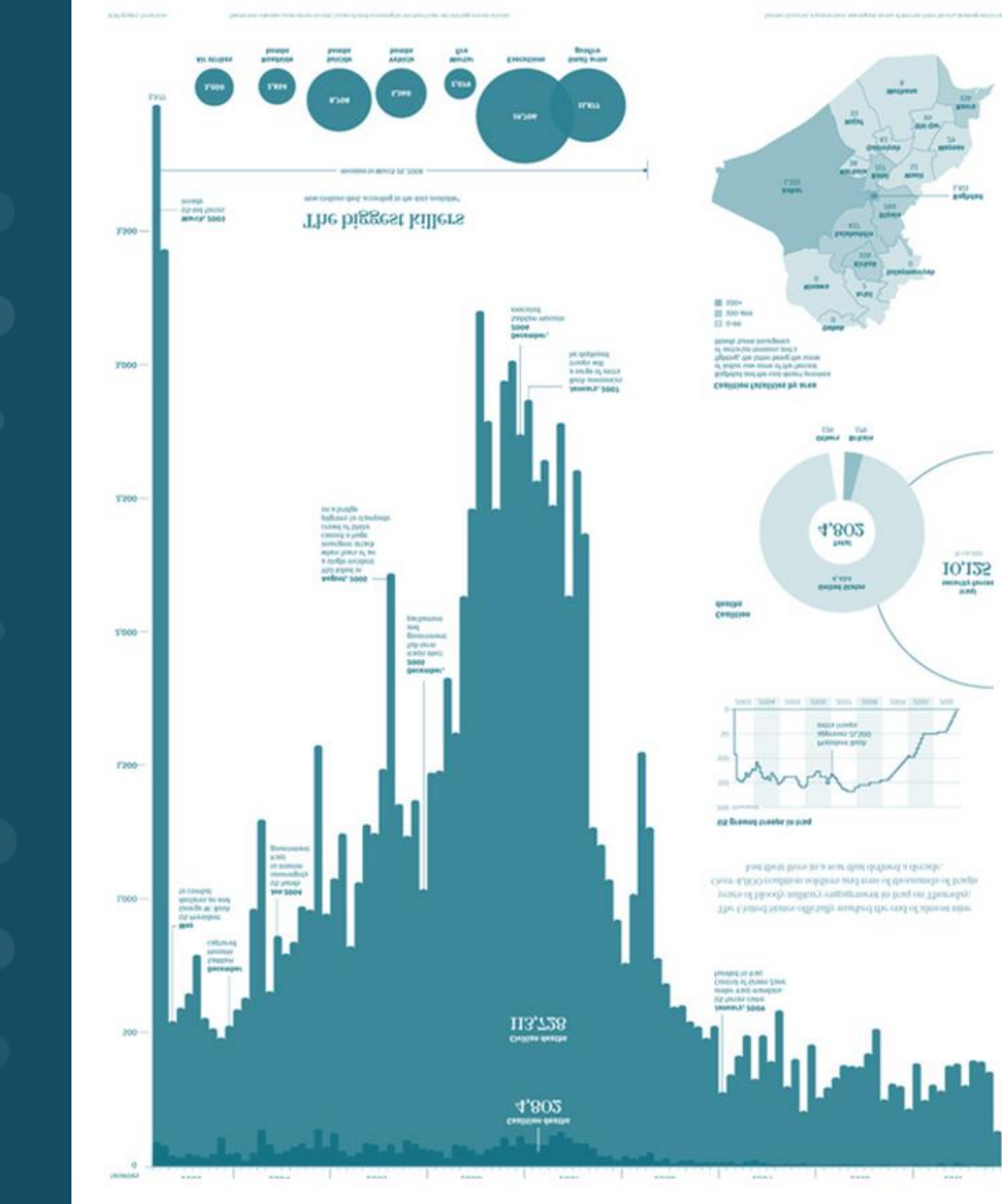

+++ + a b | e a u<sup>.</sup>

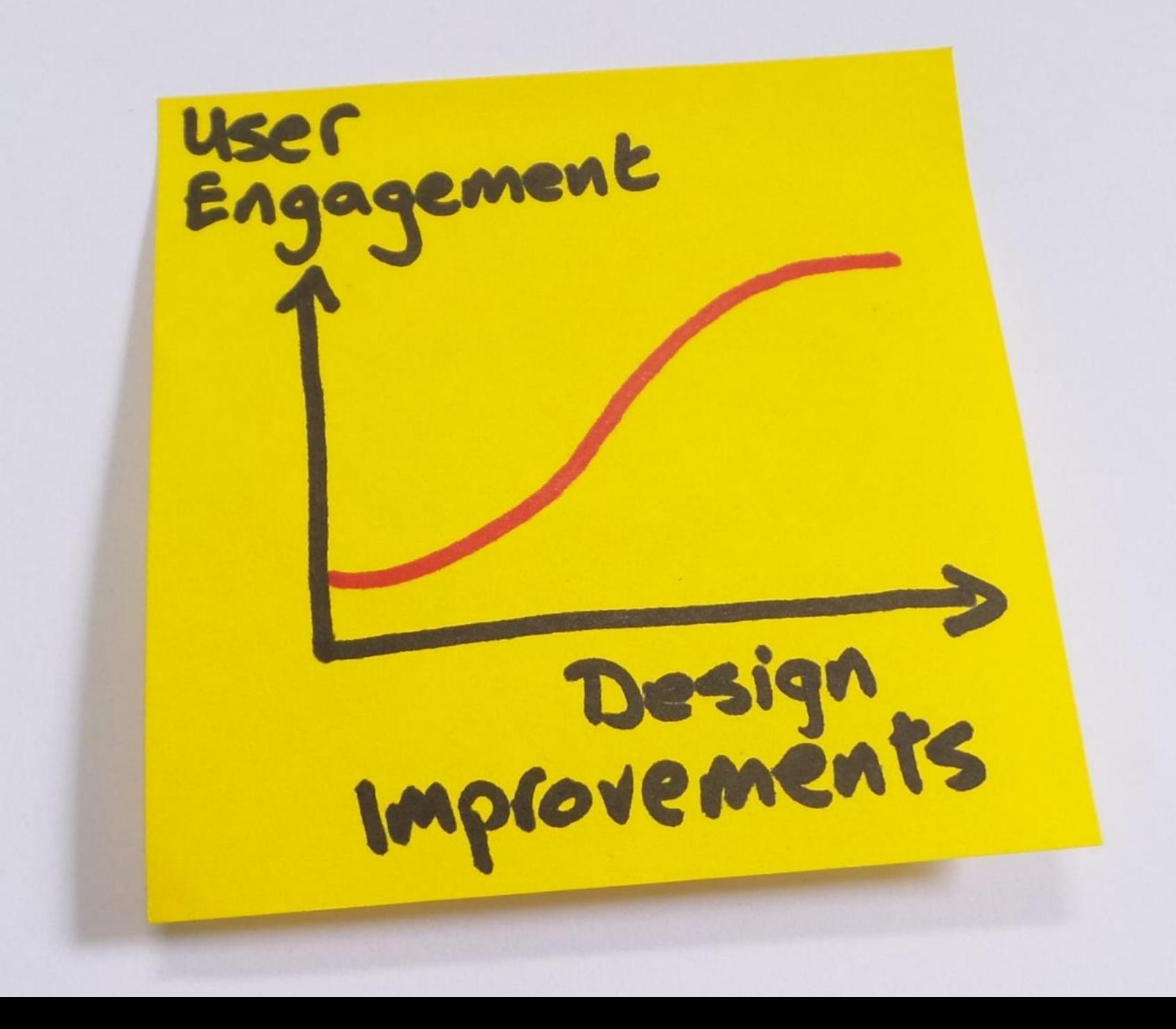

"Great designers produce pleasurable experiences."

The DESIGN of EVERYDAY **THINGS** DON **NORMAN** 

**OF KENNED BUYE BA** 

**BEVIOUS AND SOUTHERN** 

## **Which do you prefer?**

 $\ddagger + \ddagger + \ddagger$  + a b | e a u $\cdot$ 

#### **Superstore Wireless**

Created by Tableau

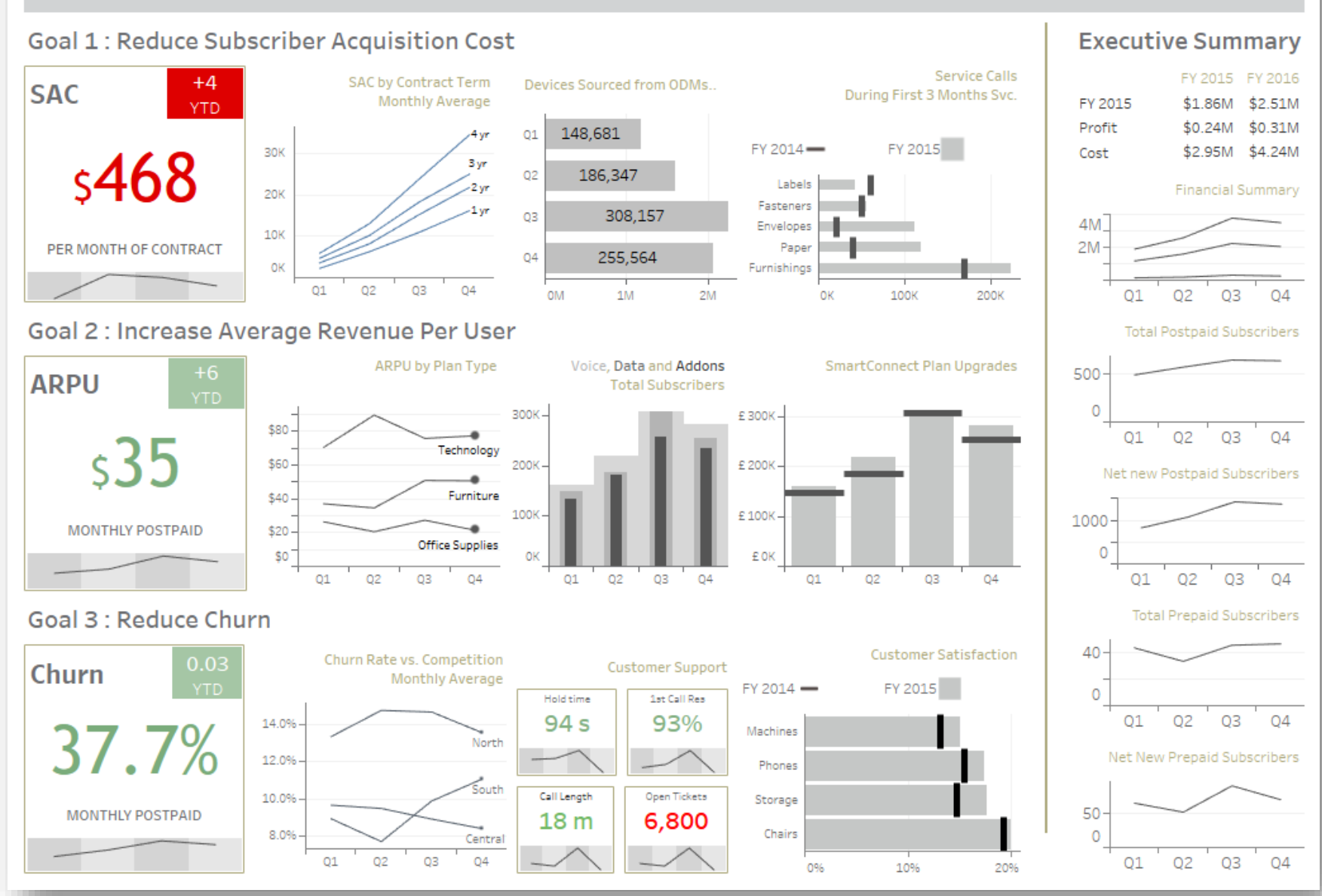

#### 1001008 DASHBOARDS يتبعد

Design by Tableau; inspired by CTT Wireless Dashboard from

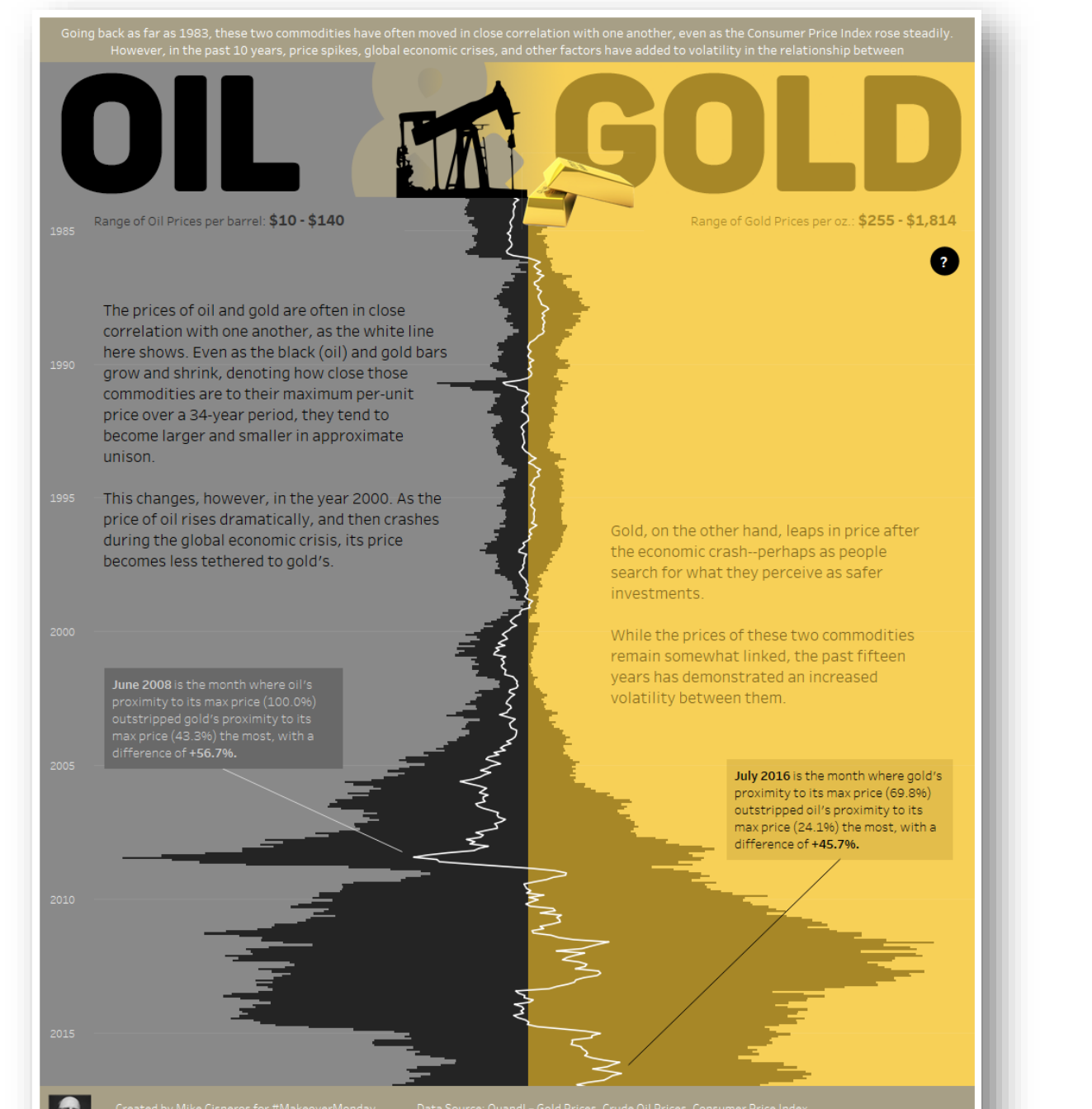

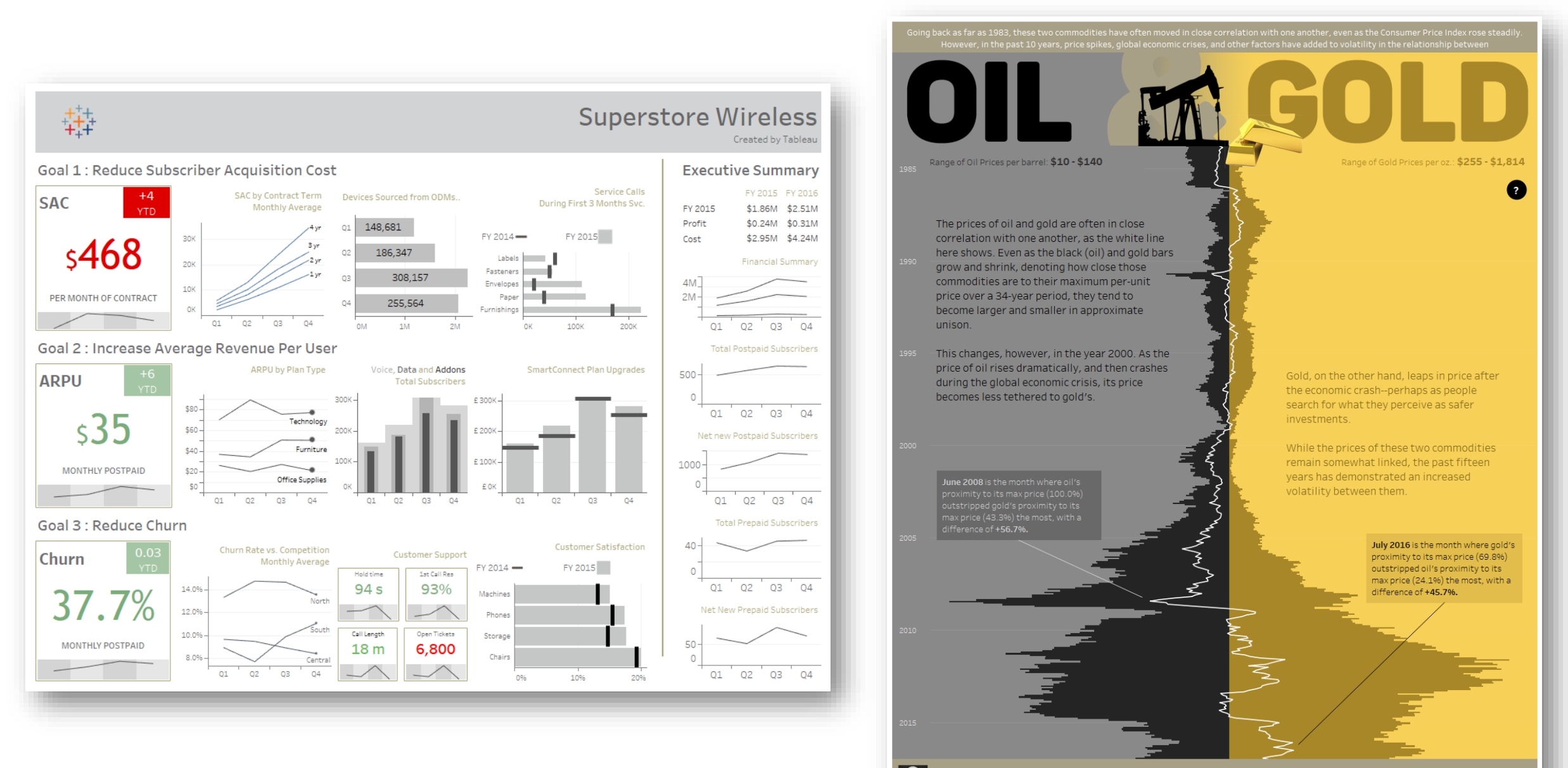

IS

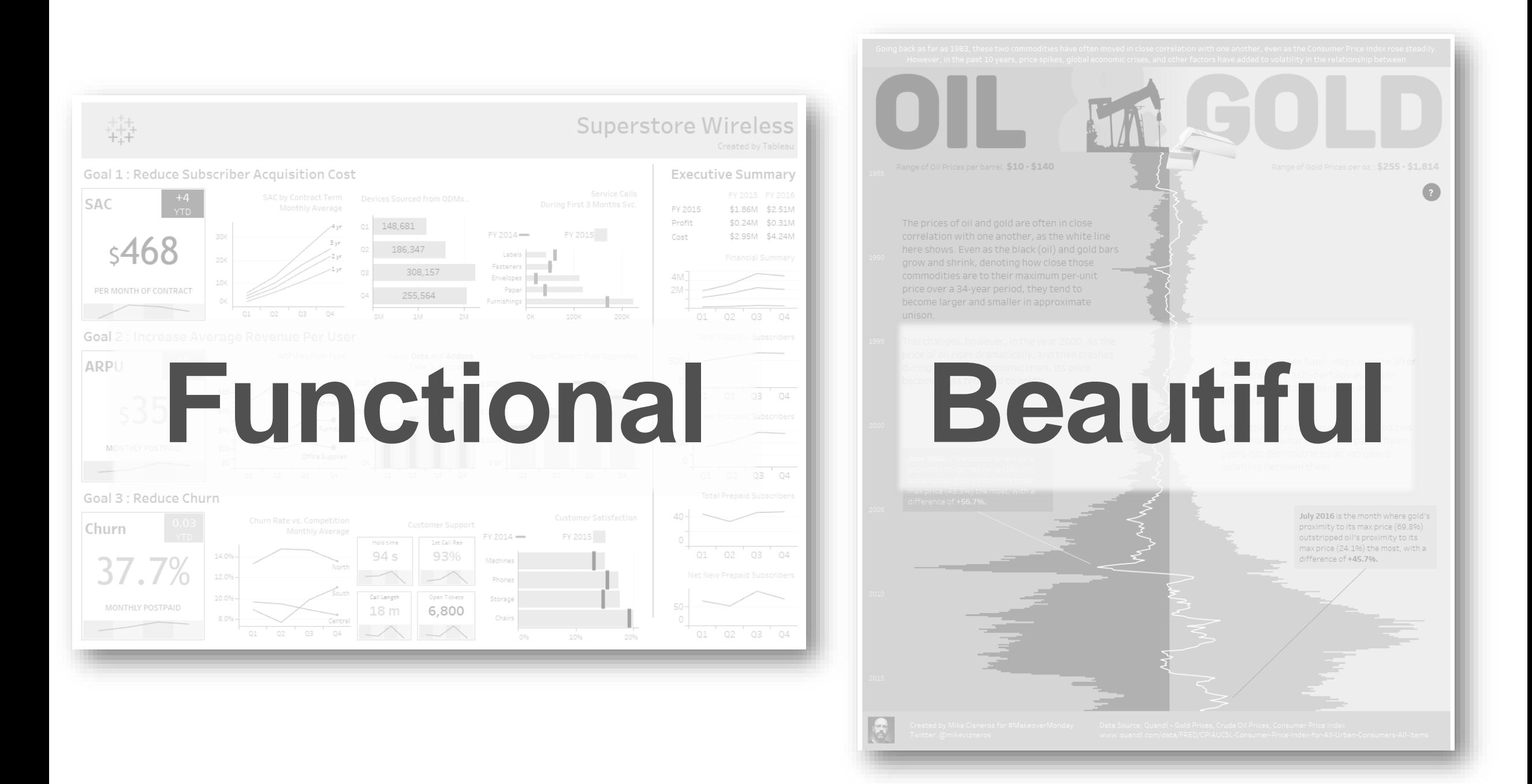

### **Pleasurable experiences:** *The three levels of processing*

The DESIGN of EVERYDAY **THINGS DON NORMAN OF KENTHERING THE** 

REVISION CANNASING ADDITION

**Pleasurable experiences:** *The three levels of processing*

## **Visceral Behavioural Reflective**

**AFTER OF A PERSONAL PROPERTY** The DESIGN of EVERYDAY **THINGS** DON **NORMAN** 

**Don Norman's Pleasurable experiences:** *The three levels of processing* **Visceral Behavioural Reflective**t a b | e a u<sup>.</sup>

# **Visceral**

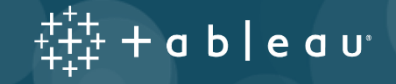

What would you change?  $+^{++}_{++}$  + a b | e a u $\cdot$ 

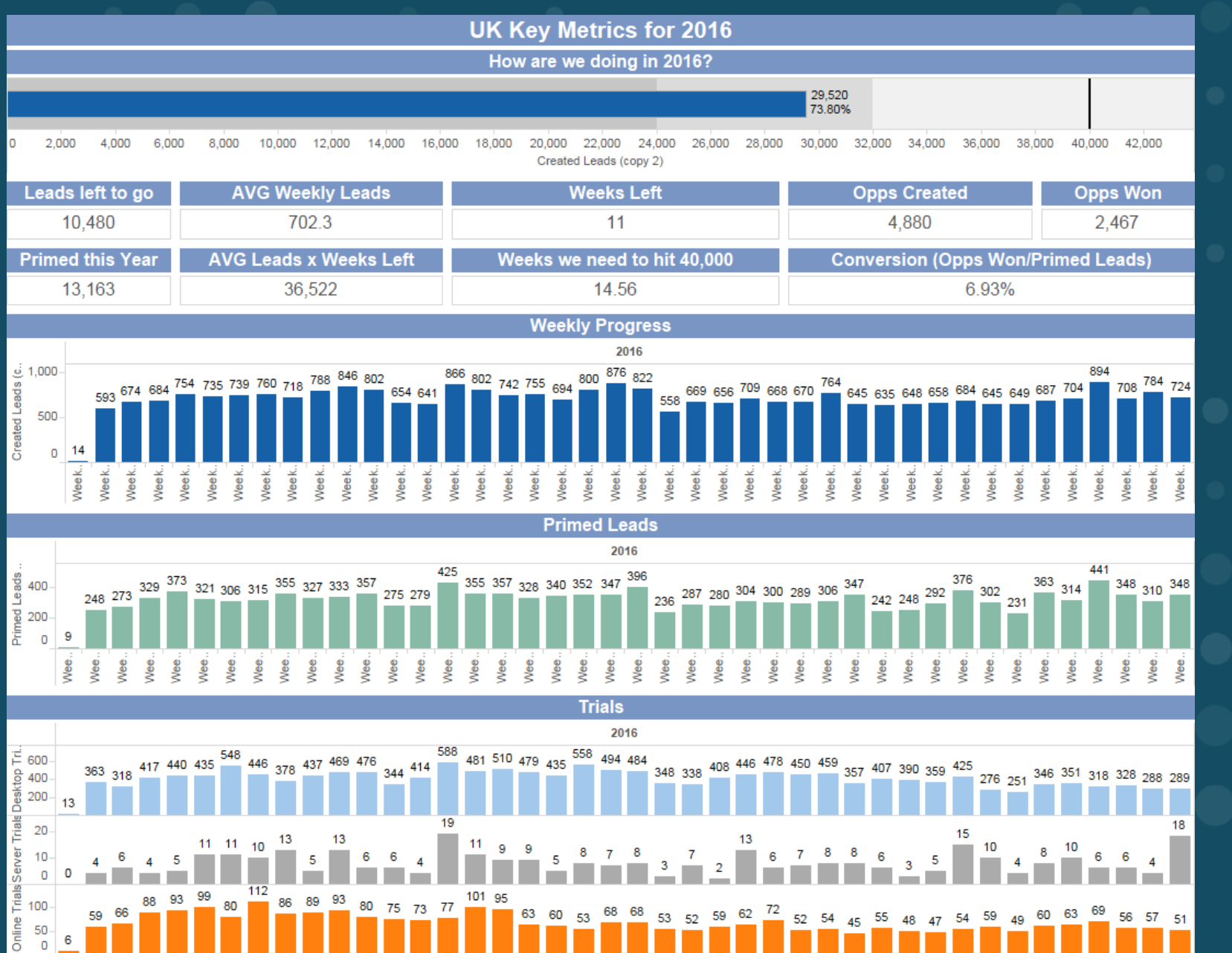

ని

 $+$  a  $b$   $|e$  a  $u$ 

Note: this is fake data

Week

Week 2

ෆ

Week

Week

Week 6 Week 7  $\infty$  $\sigma$  $\frac{1}{2}$ 

Week

Week

टु

 $x_{t+1}^{+, +}$  + a b | e a u $\cdot$ 

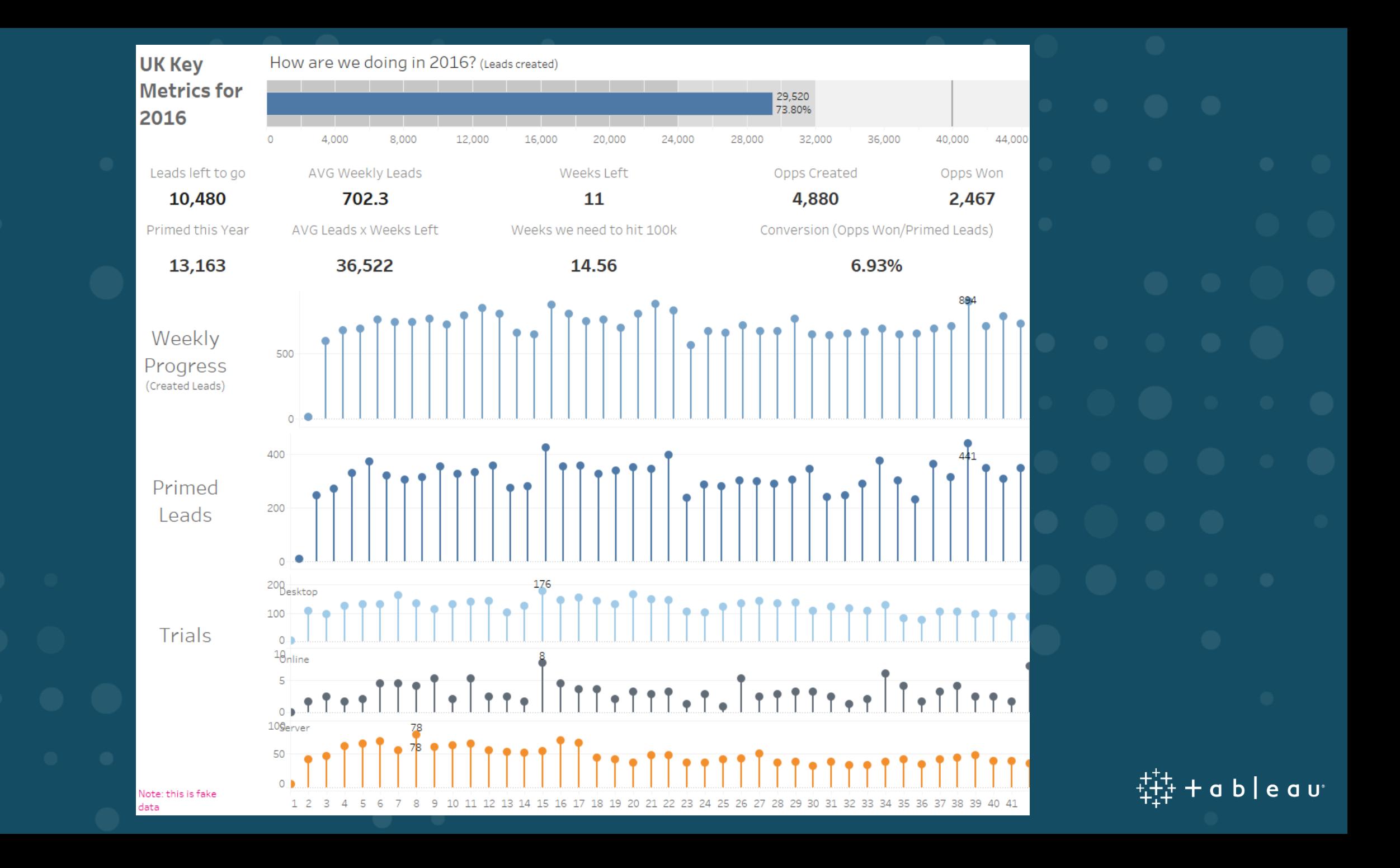

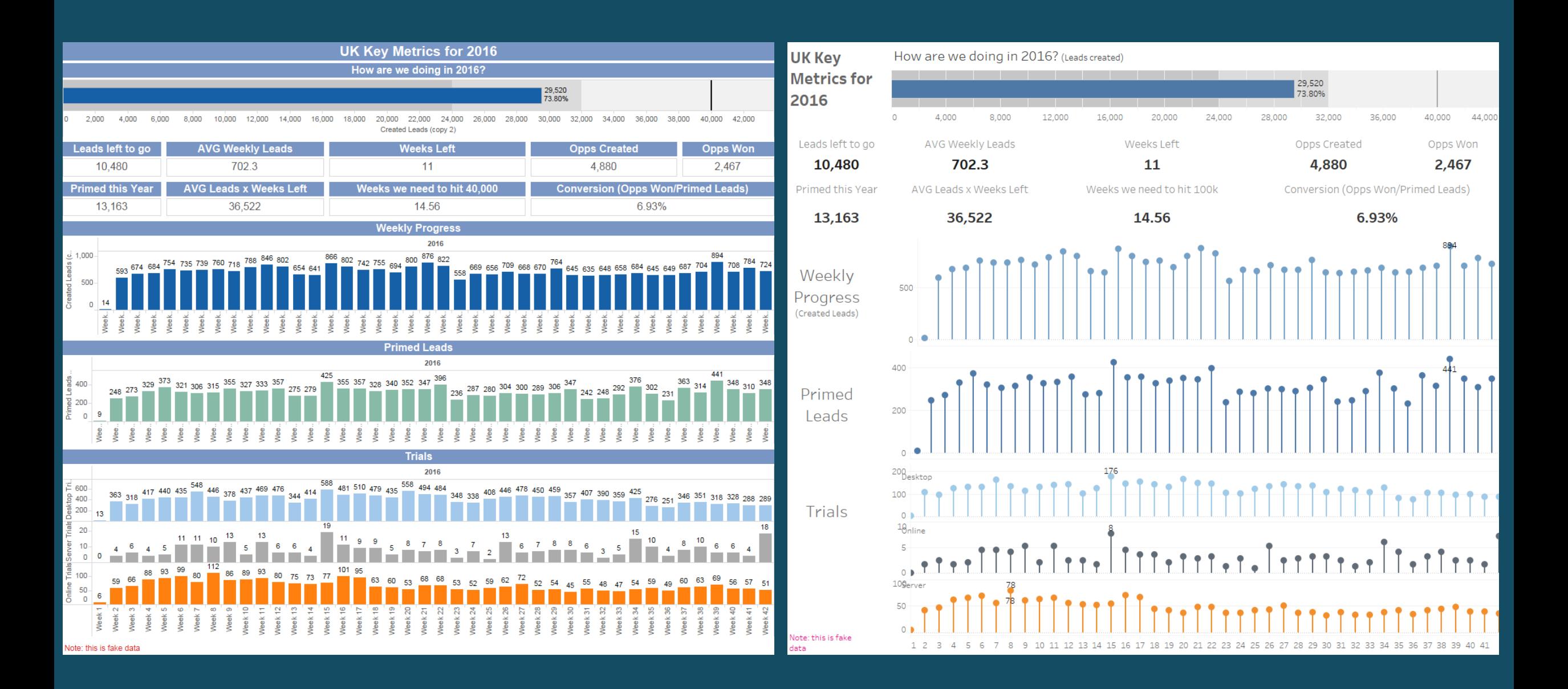

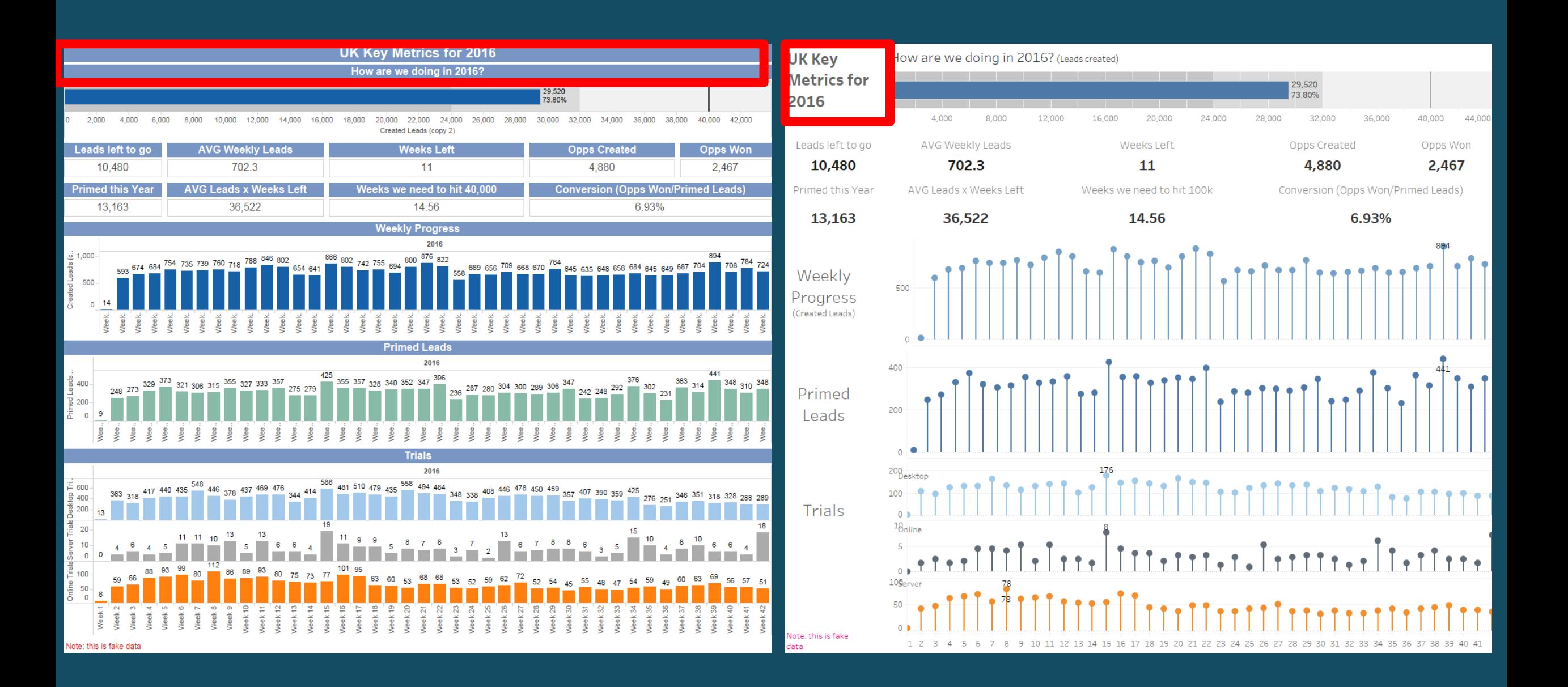

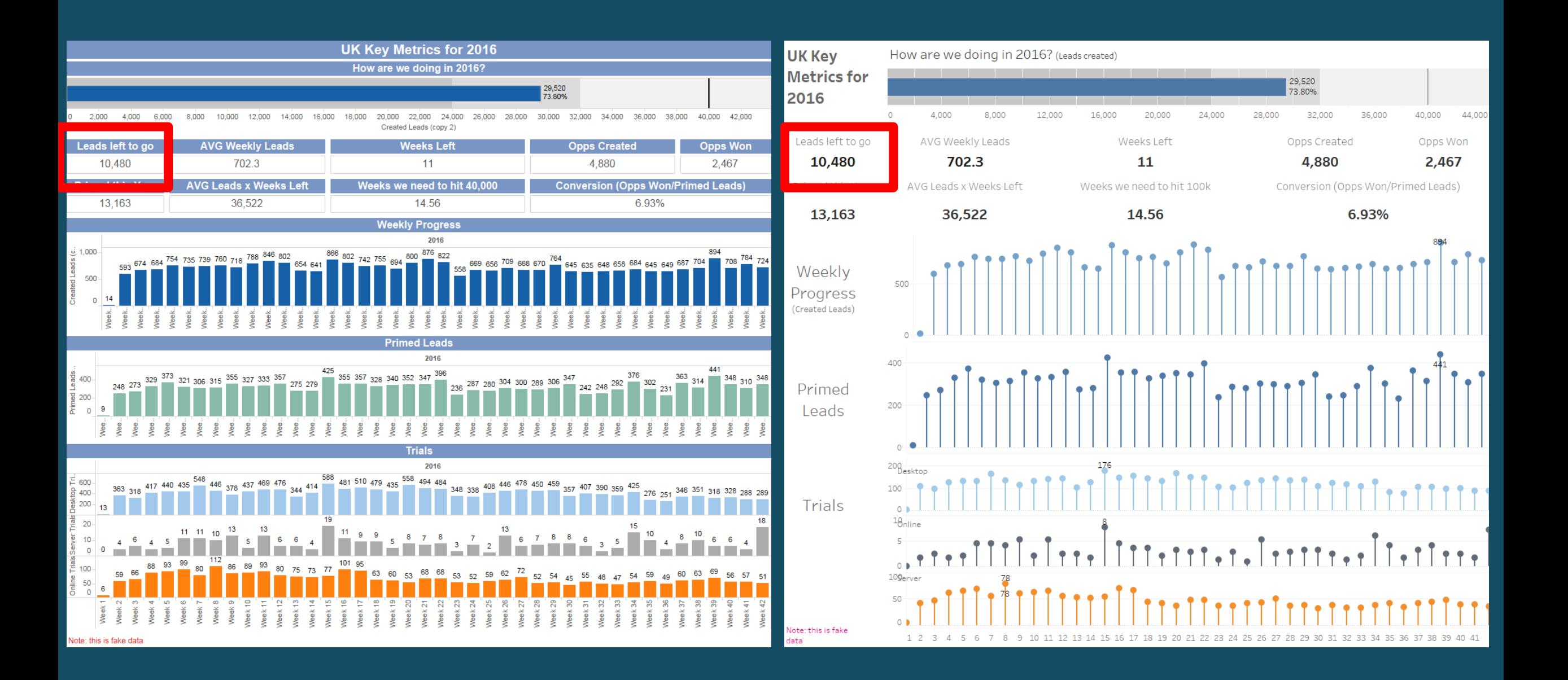
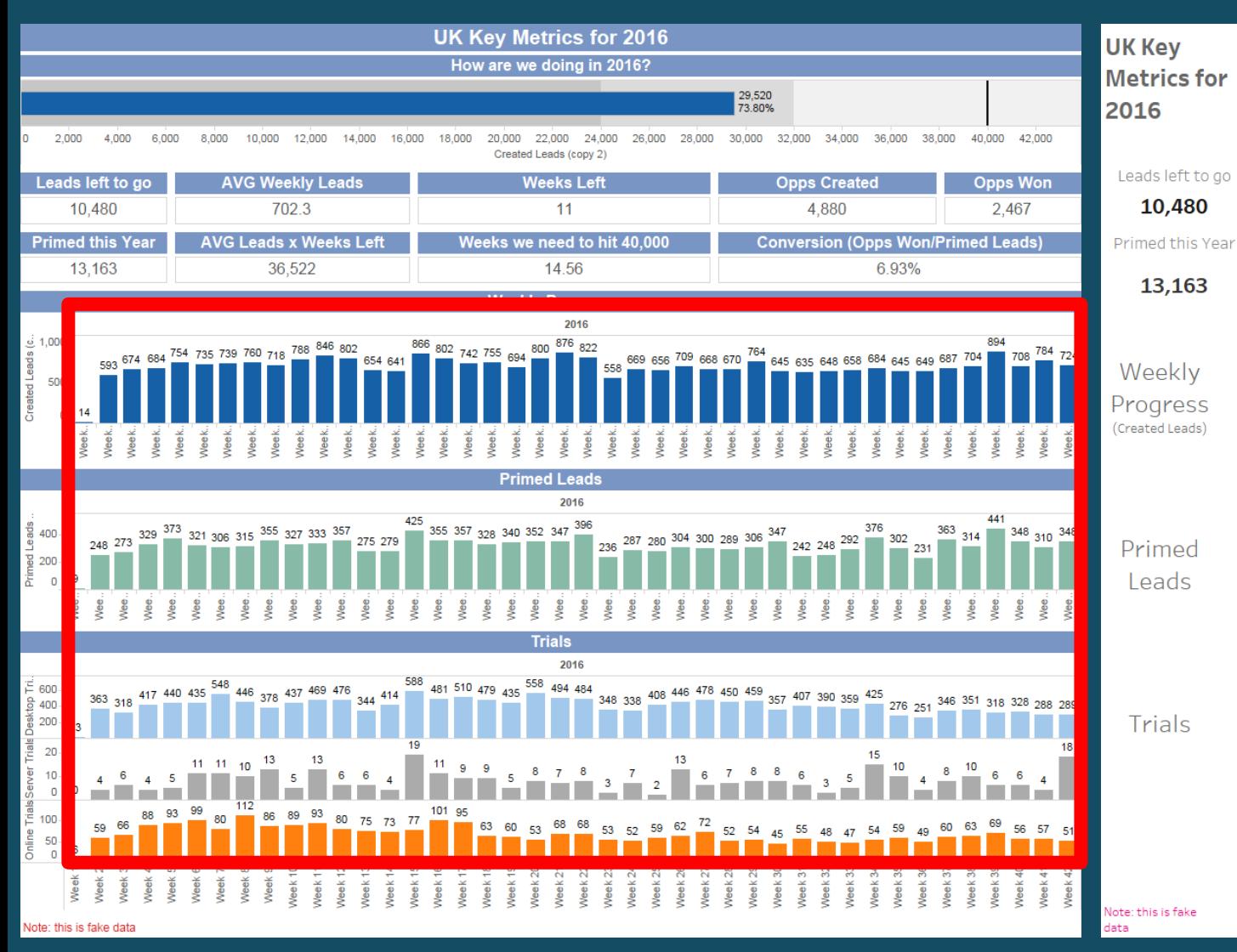

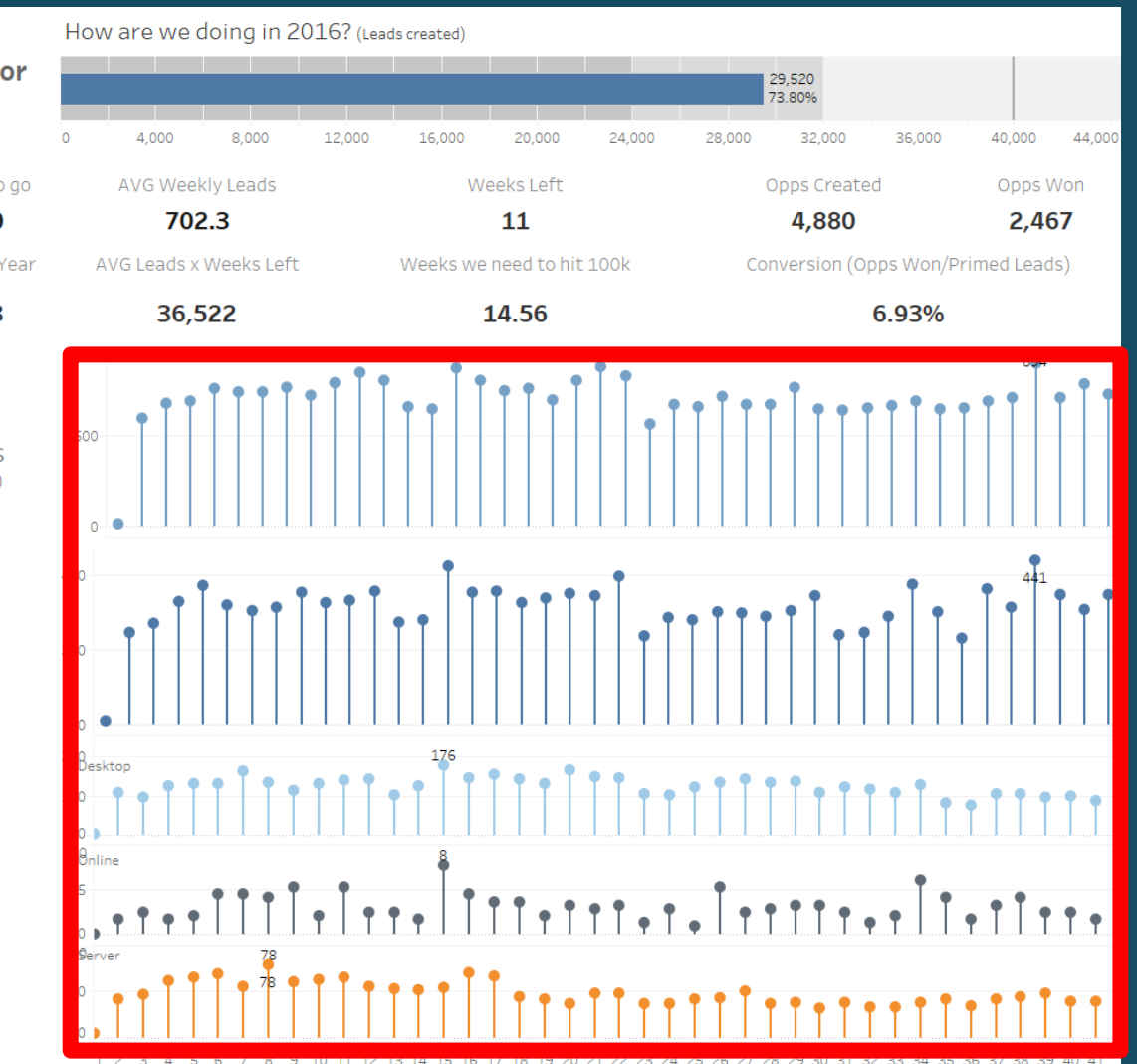

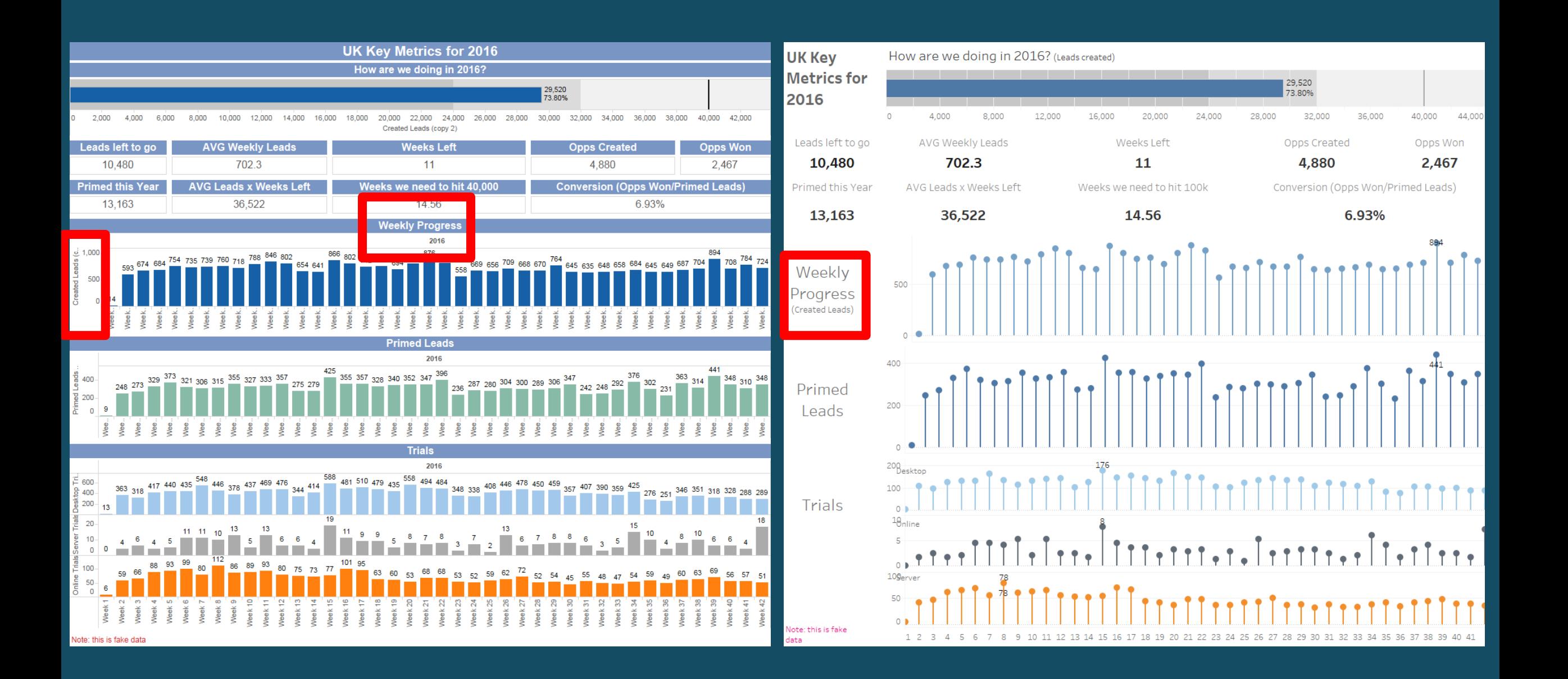

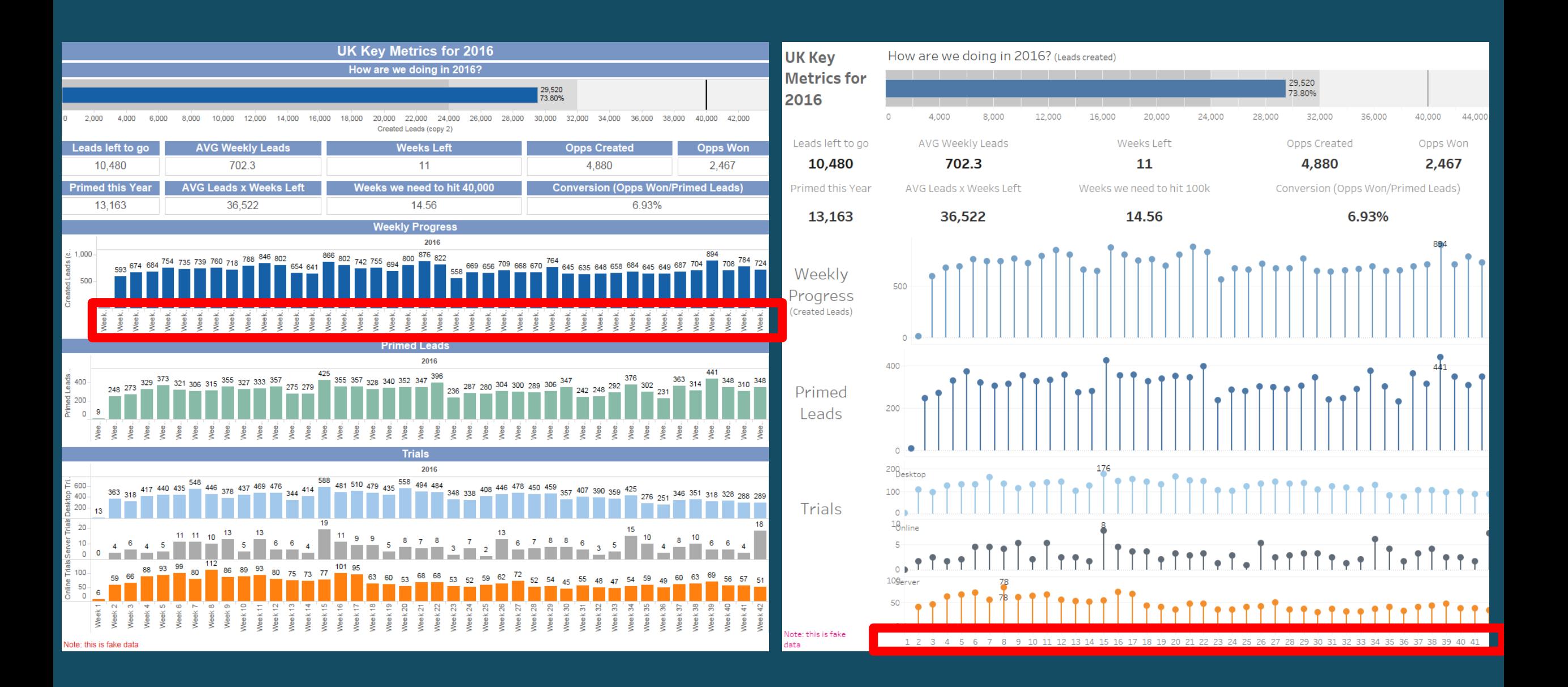

#### **Subscriber Churn Analysis**

Subscriber activity - All

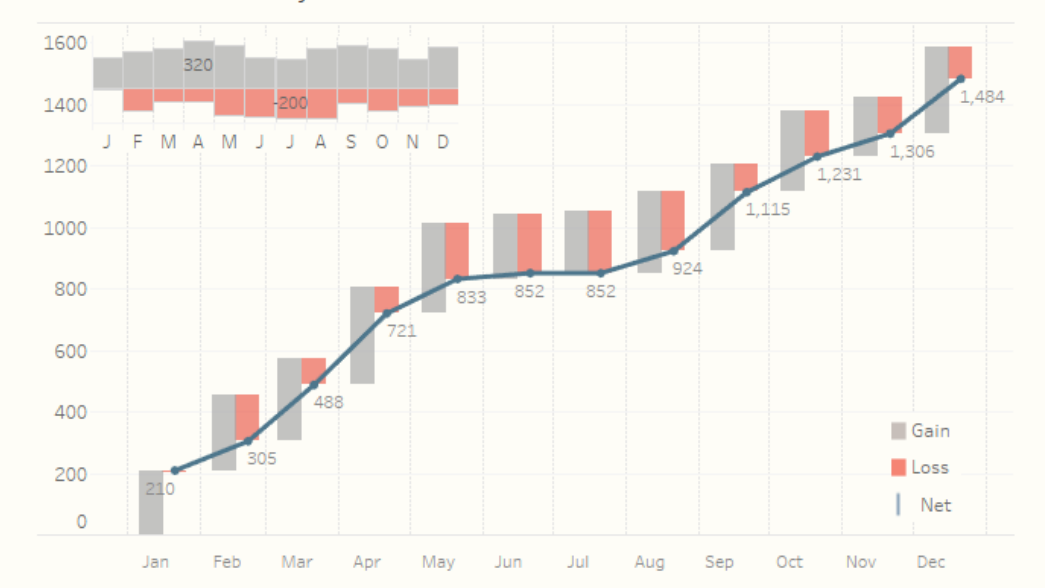

#### Net subscriber activity by division

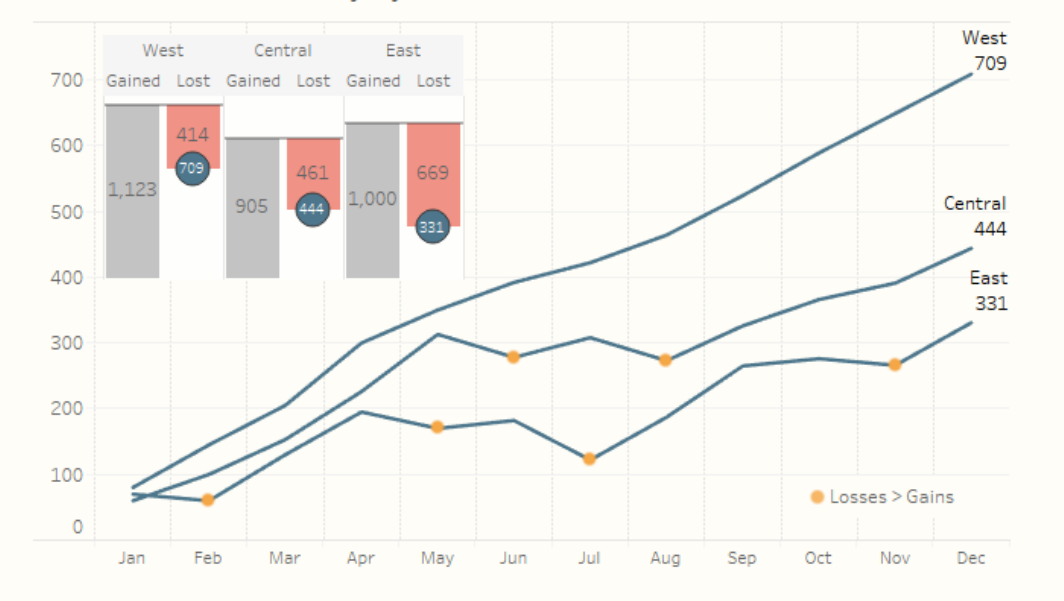

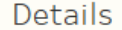

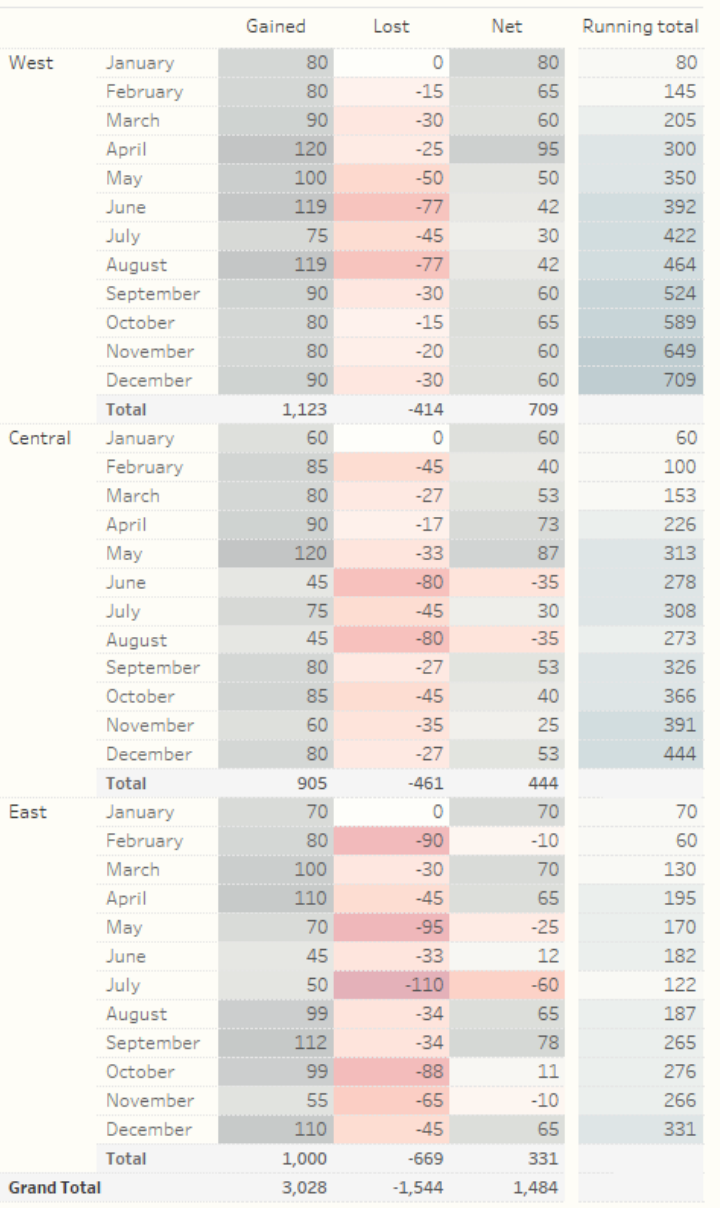

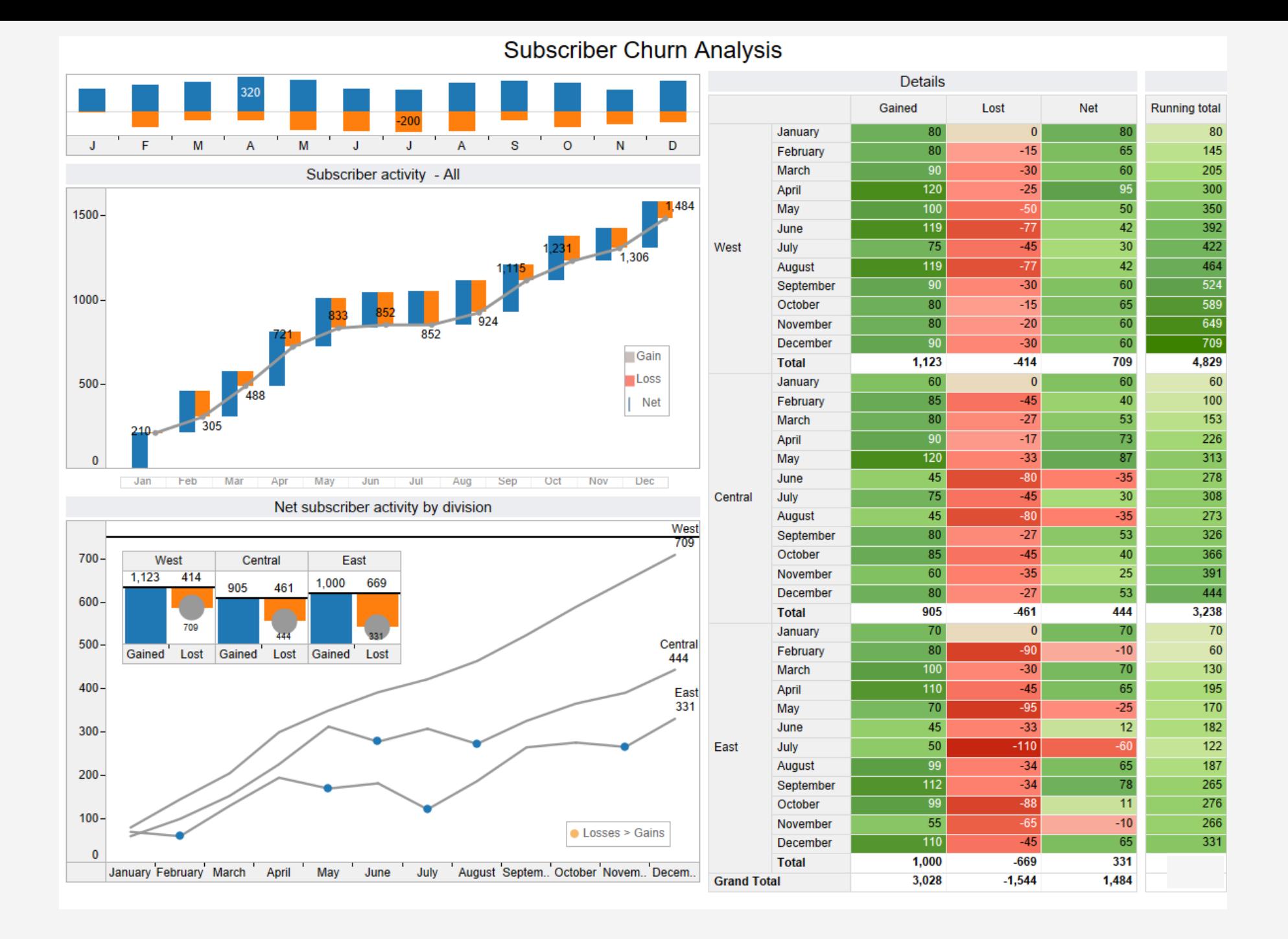

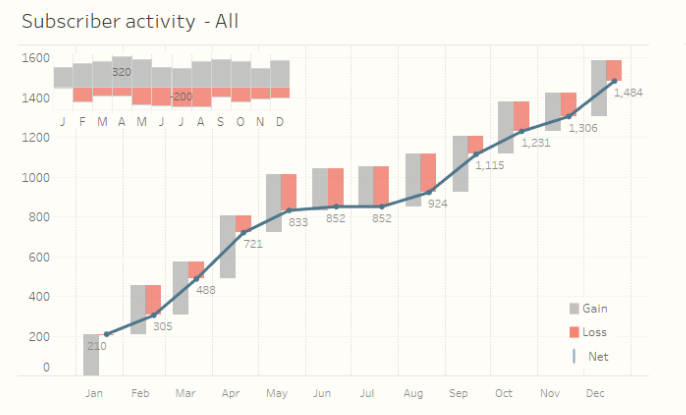

Net subscriber activity by division

**Subscriber Churn Analysis** 

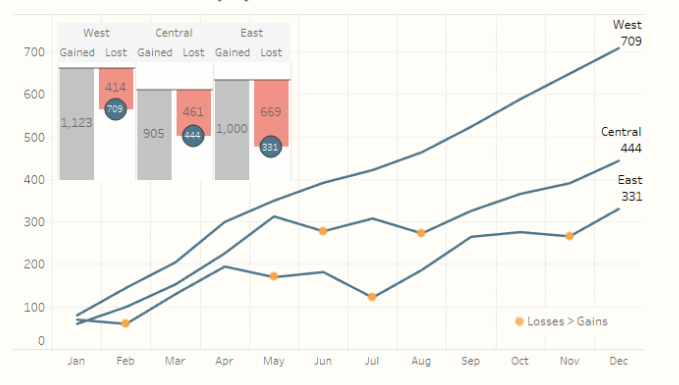

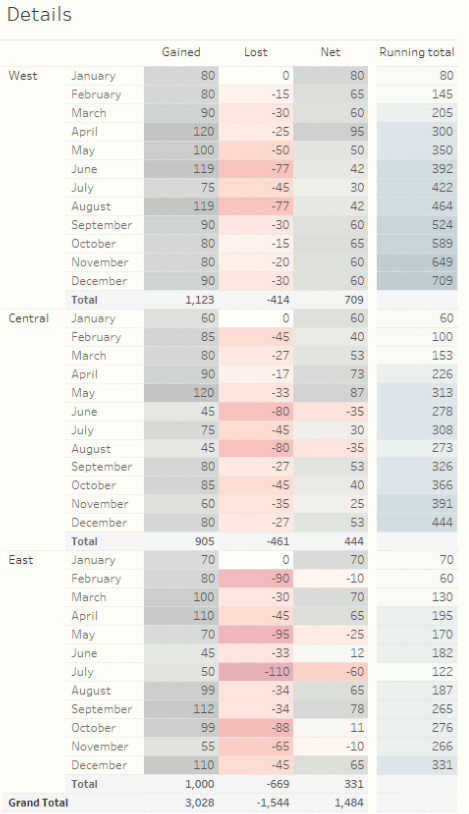

Details Gained Lost **Net** Running total January 80  $M$  $J$   $A$  $S$  0  $N$  D  $J$ **M**  $\Delta$  $\sim$  10 February  $-15$ 145 March  $-30$ 205 Subscriber activity - All April  $\overline{120}$  $-25$ 300 May 350 1500-June  $\overline{119}$  $42$ 392 July 422 75  $-45$  $30$ **Explorer Section**  $\overline{119}$  $42$  $46$ August September  $-30$  $-60$  $1000 -$ October  $-15$ 65 -80  $-20$  $-60$ November  $-80$  $-30$  $-60$ December  $\overline{90}$  $\overline{709}$ Gain Total  $709$ 4,829  $1,123$  $-414$ Loss 60 January 60 500 60  $100$ | Net February  $-45$  $\overline{40}$ 85  $-27$  $\overline{53}$  $\boxed{153}$ March  $-80$  $-17$  $\overline{73}$ 226 April May  $120$  $-33$  $-87$  $313$ Jan Feb Mar Apr May Jun Jul Aug Sep Oct Nov Dec June  $45$  $-80$  $-35$ 278 Central July 75  $-45$  $30$  $308$ Net subscriber activity by division  $-80$  $273$ August  $45$  $-35$ West  $-27$  $53$ 326 September -80 709 October 85  $-45$  $40$ 366  $700 -$ West Central East  $-35$  $\overline{25}$  $391$  $\frac{1123}{1.123}$  414 November 60 669 1.000 oos  $AC4$  $53$  $444$ December 80  $-27$  $600 -$ Total 905  $-461$ 444 3,238  $700$ January  $|0|$ 70  $500 -$ Central<br>444 February  $80$  $-90$  $-10$ 60 Gained Lost Gained Lost Gained Lost  $-30$ 130 March 100  $400 -$ 195 April  $\overline{110}$  $-45$ East 331 May  $70$  $-95$  $\boxed{170}$  $-25$ June  $45$  $\overline{-33}$  $\overline{12}$  $\frac{182}{122}$  $300 -$ East July  $50$  $-110$ August  $-34$ 65 187  $200 -$ September  $\overline{112}$  $-34$ 265 276 October  $\overline{99}$  $-RR$  $11$ 100  $-10$ 266 November -55 Losses > Gains 331  $\overline{110}$  $-45$ December 65  $331$  $1,000$  $-669$ **Total** January February March April May June July August Septem. October Novem. Decem.. **Grand Total** 3,028  $-1,544$ 1,484

**Subscriber Churn Analysis** 

**Don Norman's Pleasurable experiences:** *The three levels of processing* **Visceral Behavioural Reflective** $+^{++}_{+++}$  + a b | e a u $\cdot$ 

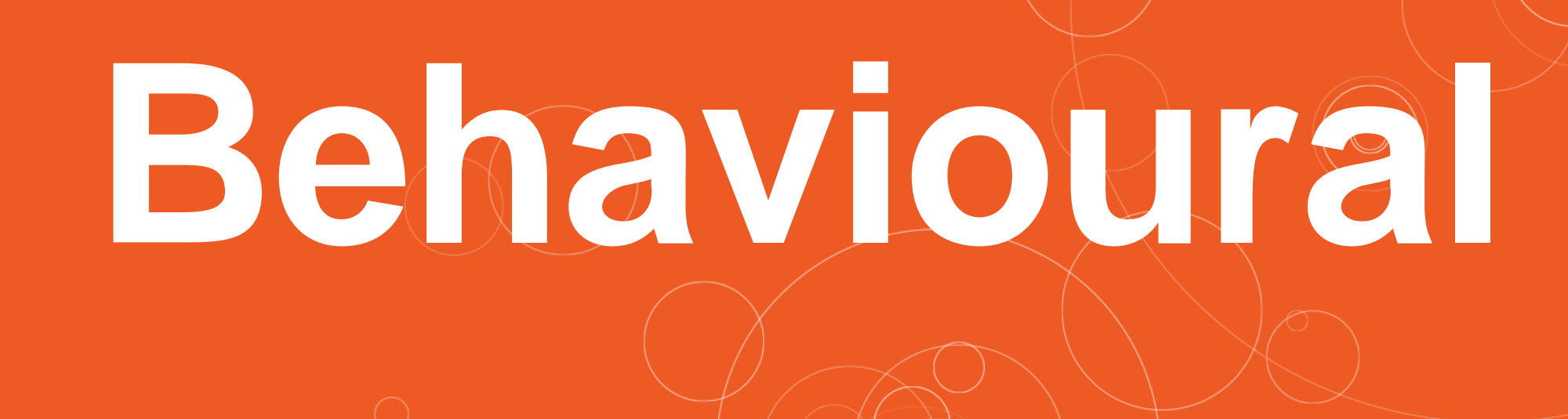

 $+\frac{1}{2}+\frac{1}{2}+$  d  $\frac{1}{2}$  | e a u  $\frac{1}{2}$ 

# **Behavioural: Chart Choice**

 $+\frac{1}{2}+\frac{1}{4}+d$  b | e a u

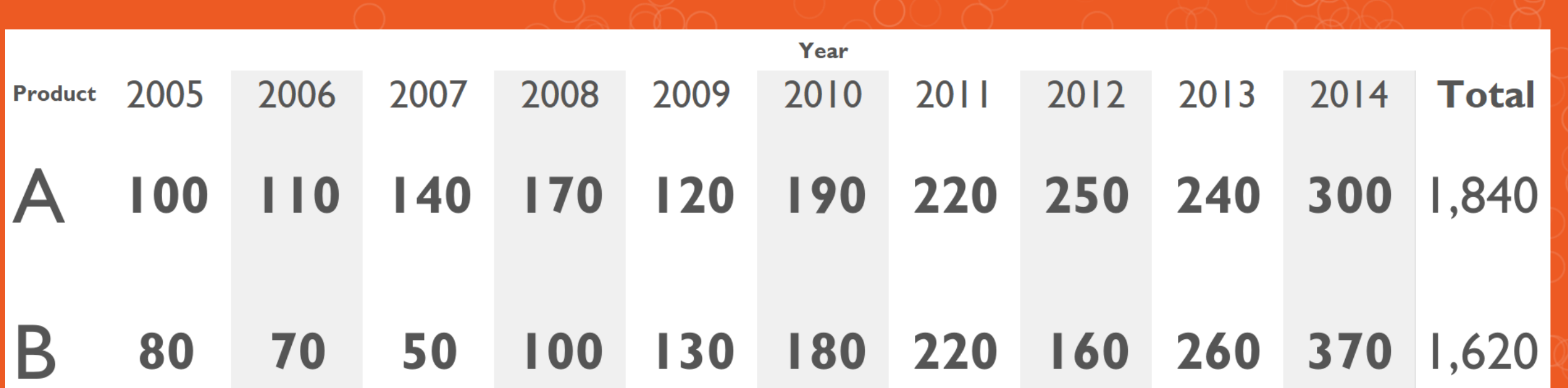

What charts would you use to show this data? Why?

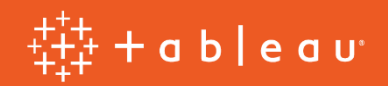

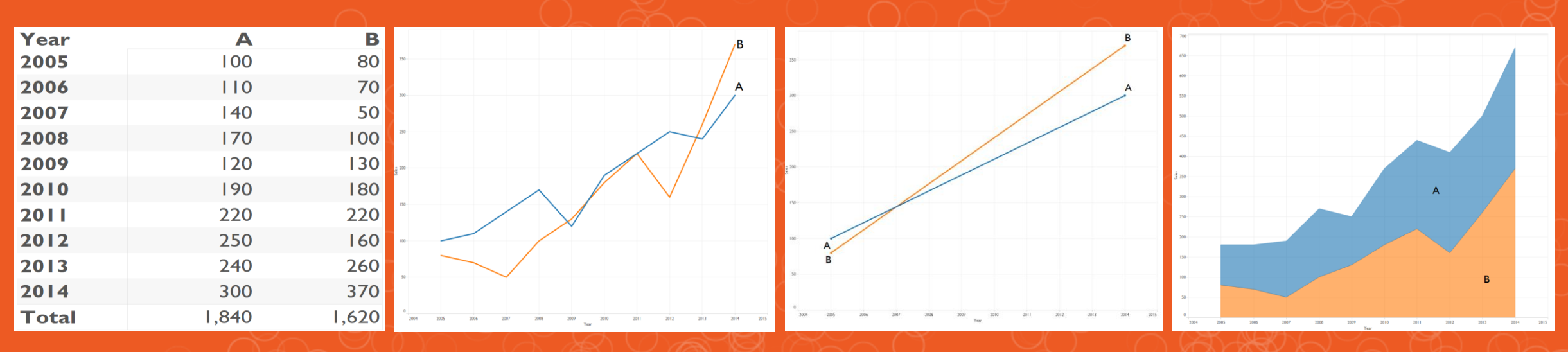

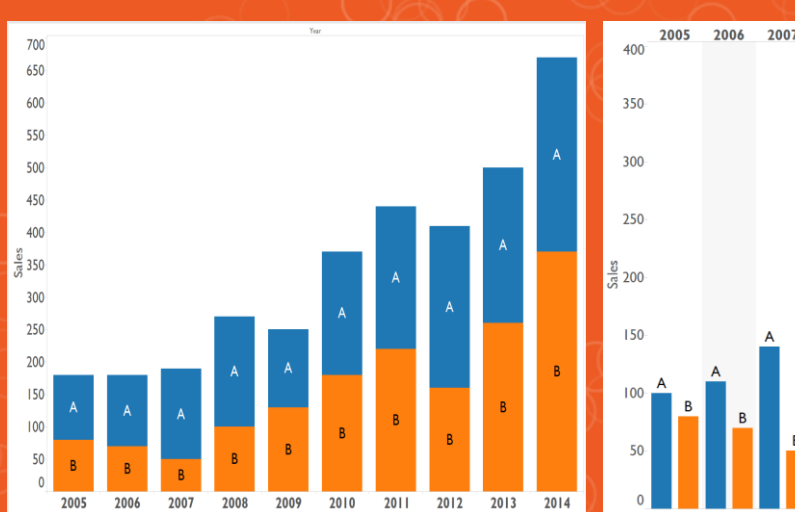

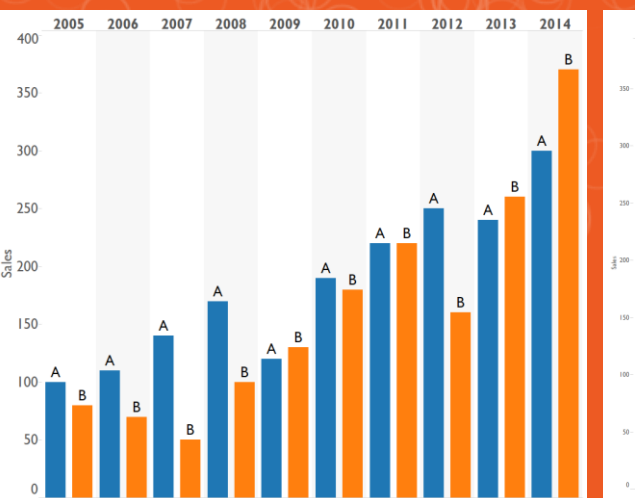

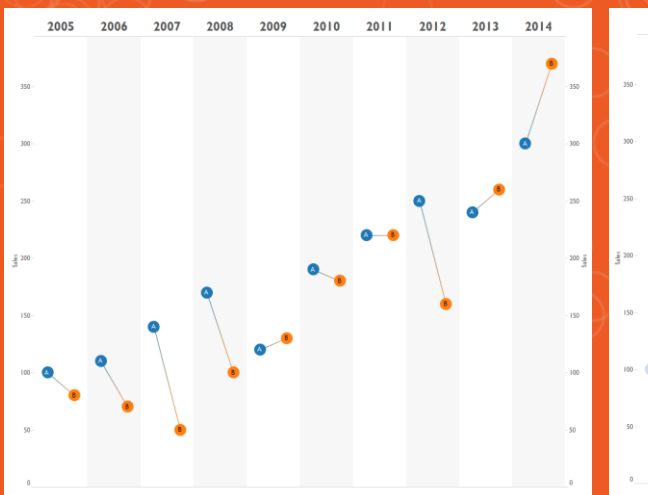

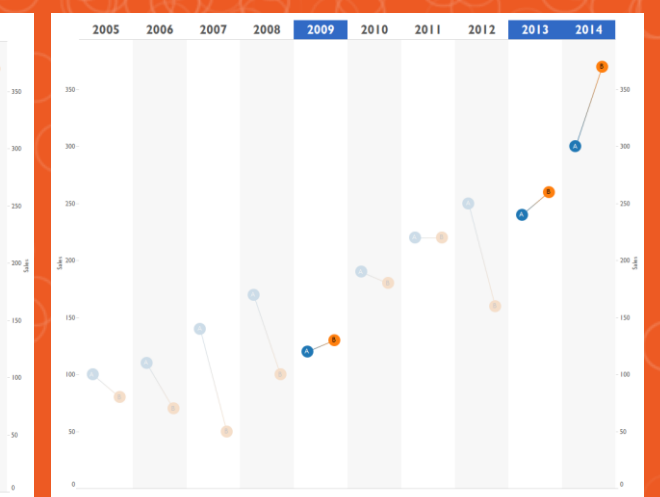

 $+\ddot{+}_{+\ddot{+}}^{+\ddot{+}\ddot{+}} +$  a b | e a v $\cdot$ 

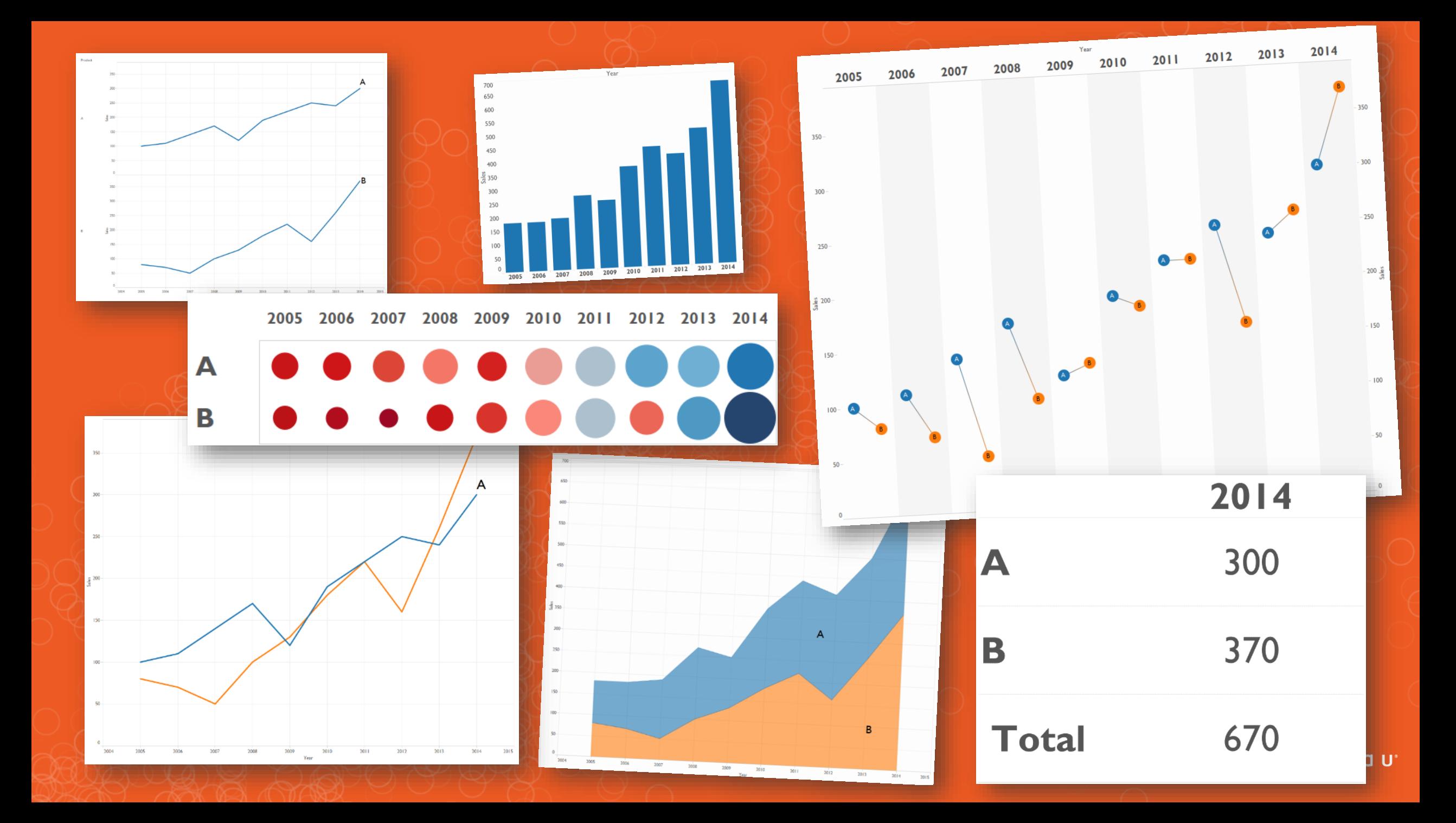

### **Affordances and Signifiers**

 $+\frac{1}{4+4}$  +  $\frac{1}{4+4}$  +  $\frac{1}{4+4}$  e a u

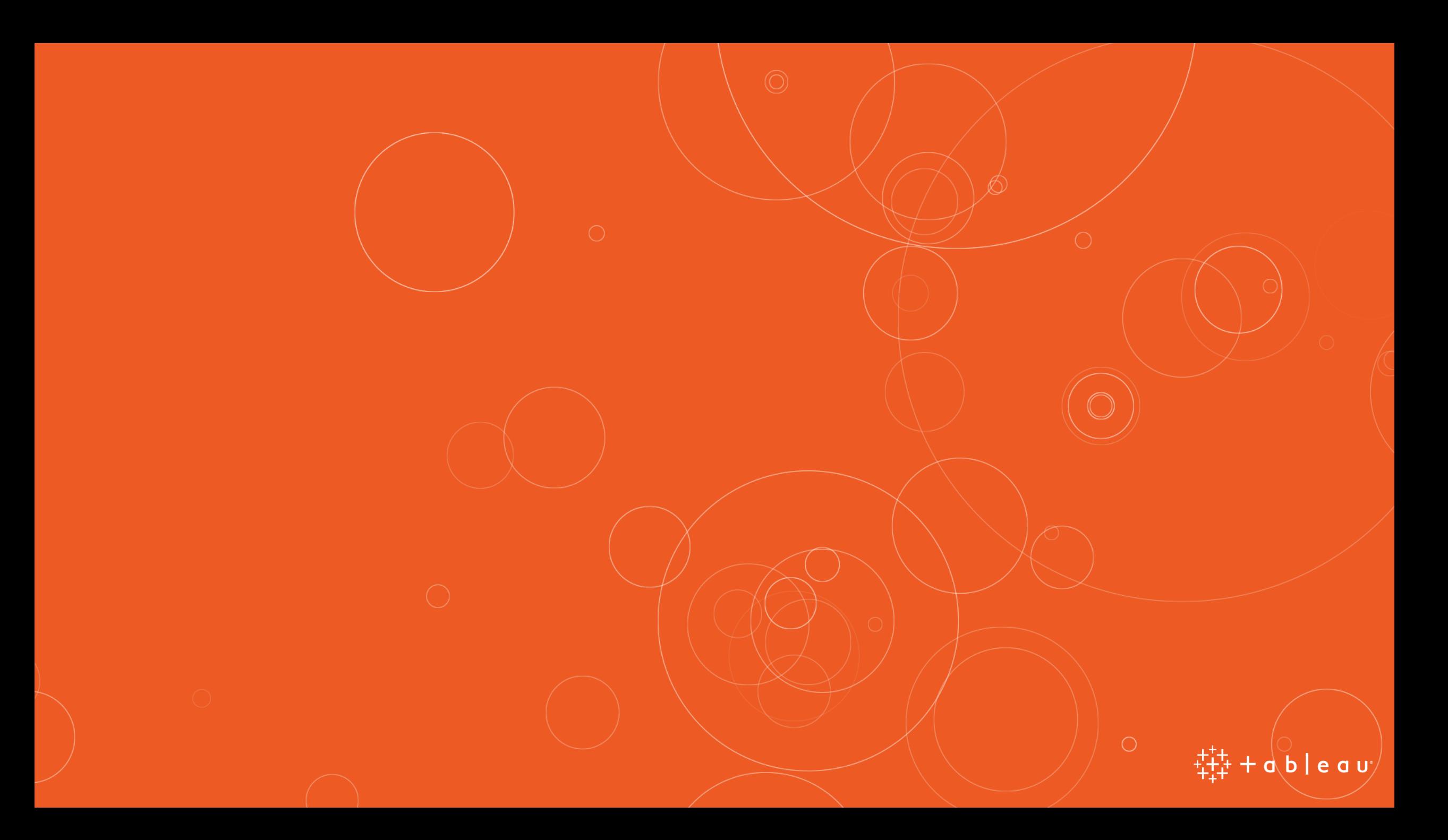

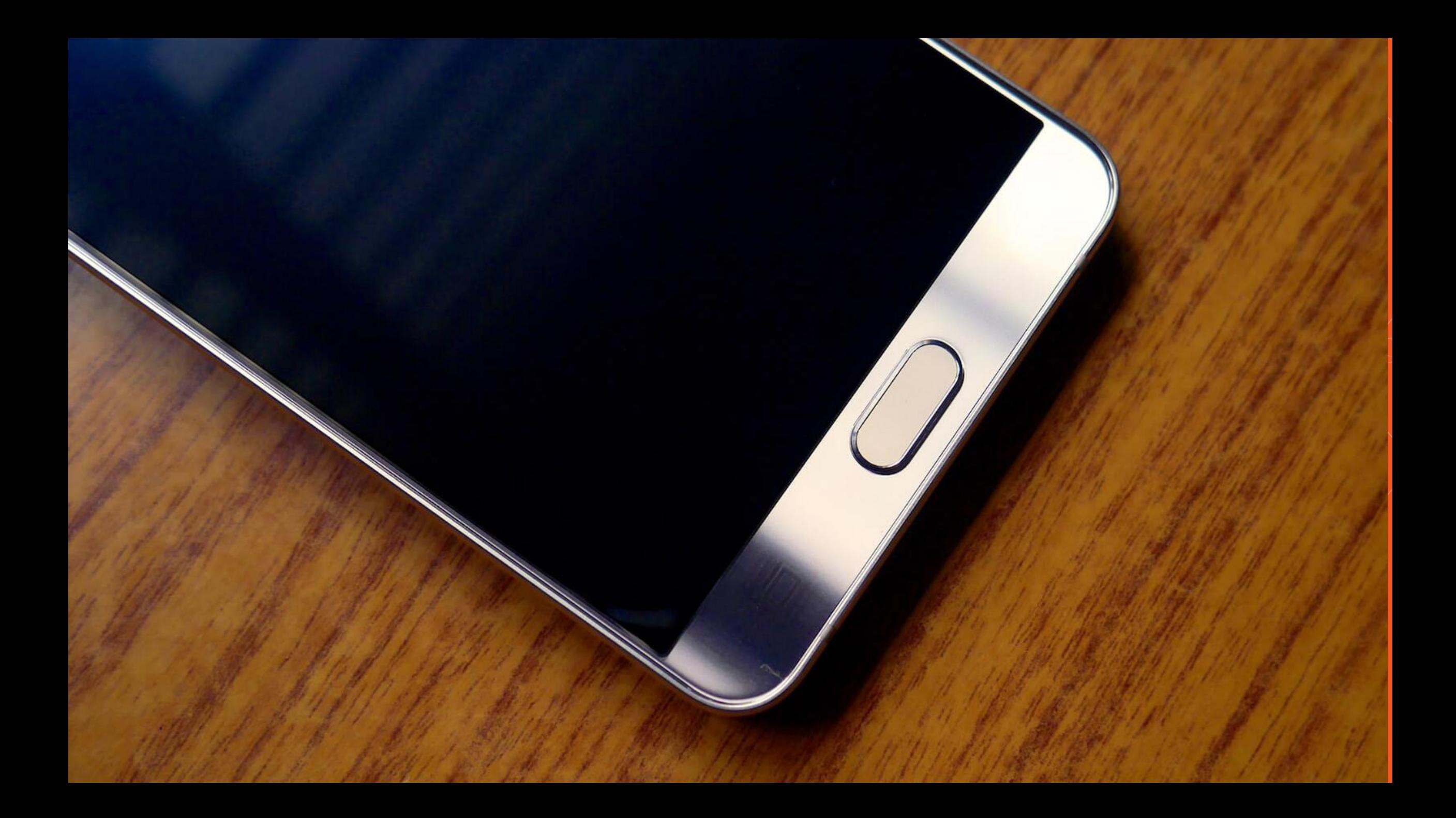

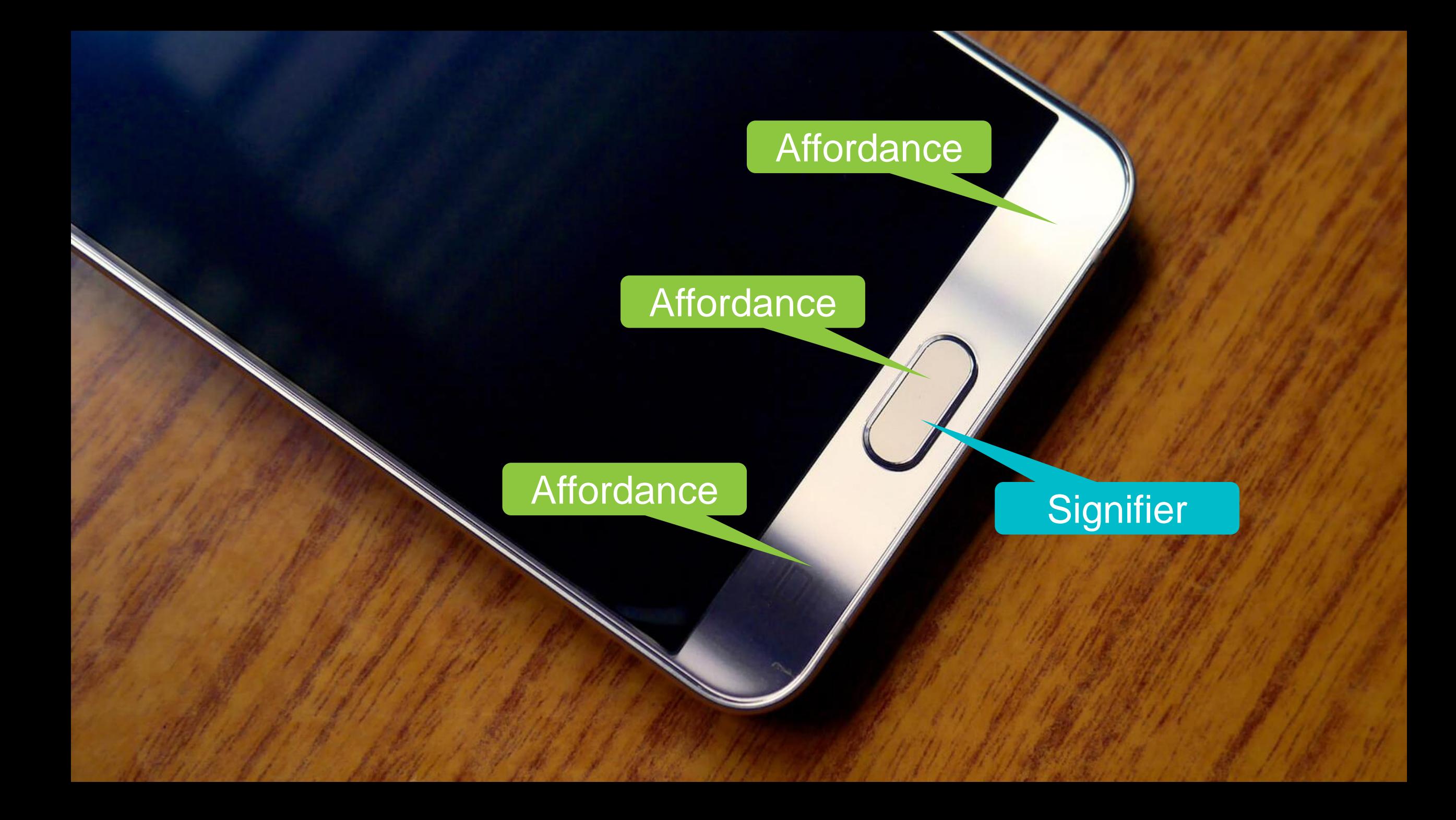

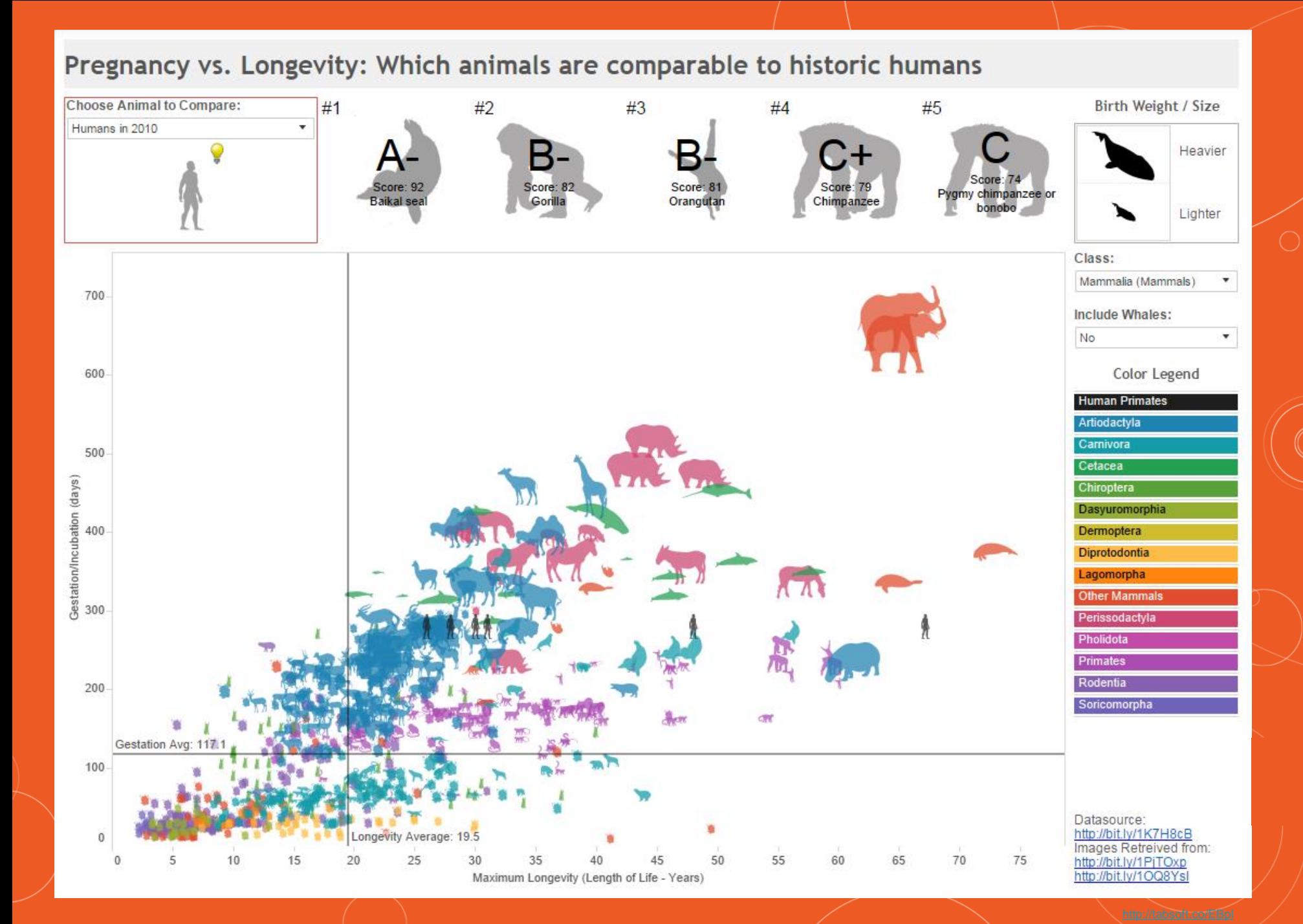

Eric Brown www.ericmbrown.com

 $+ d b | e a u$ 

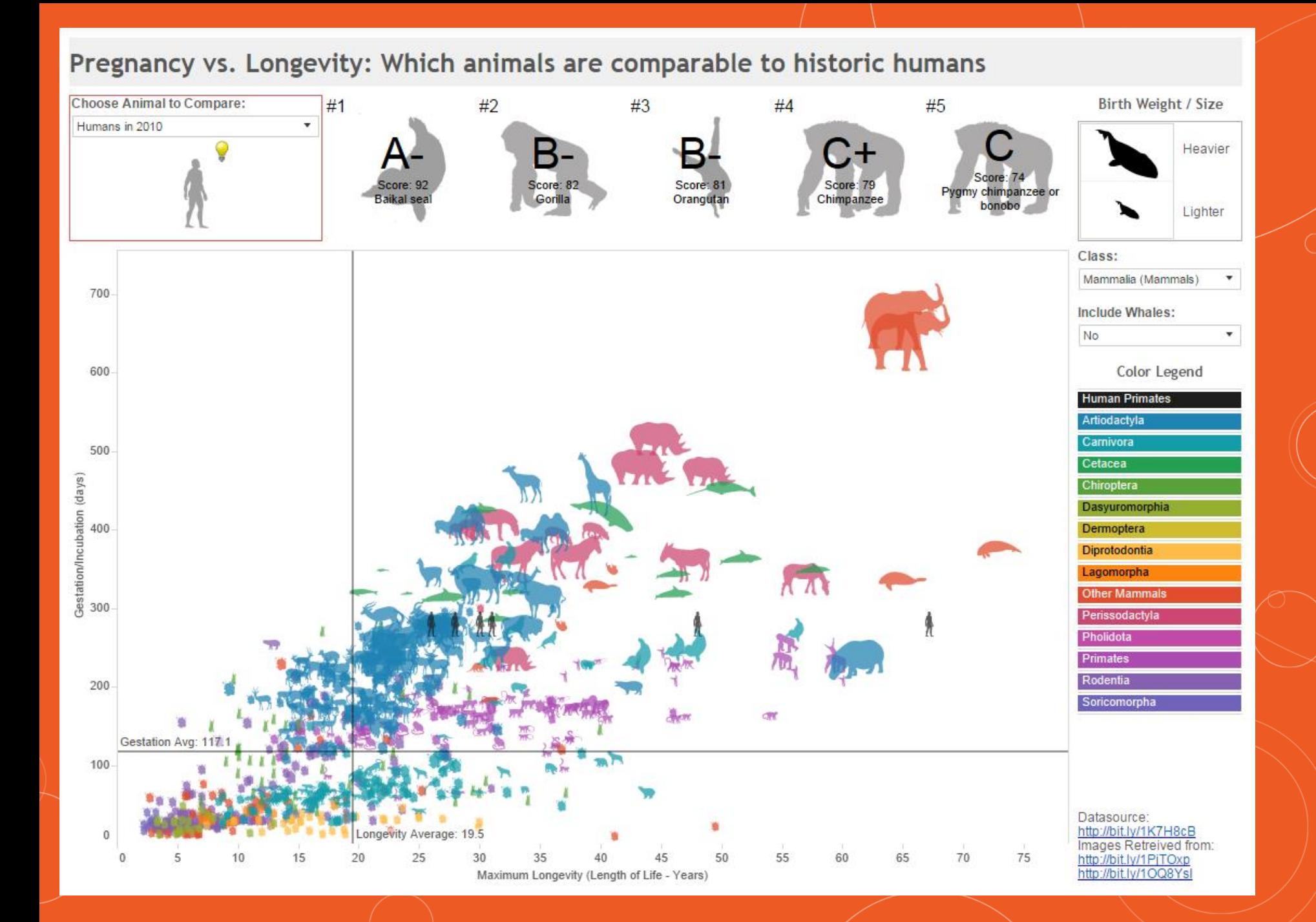

 $\frac{1}{4}+\frac{1}{4}+a\backslash b$   $\mid$  e a u $\backslash$ 

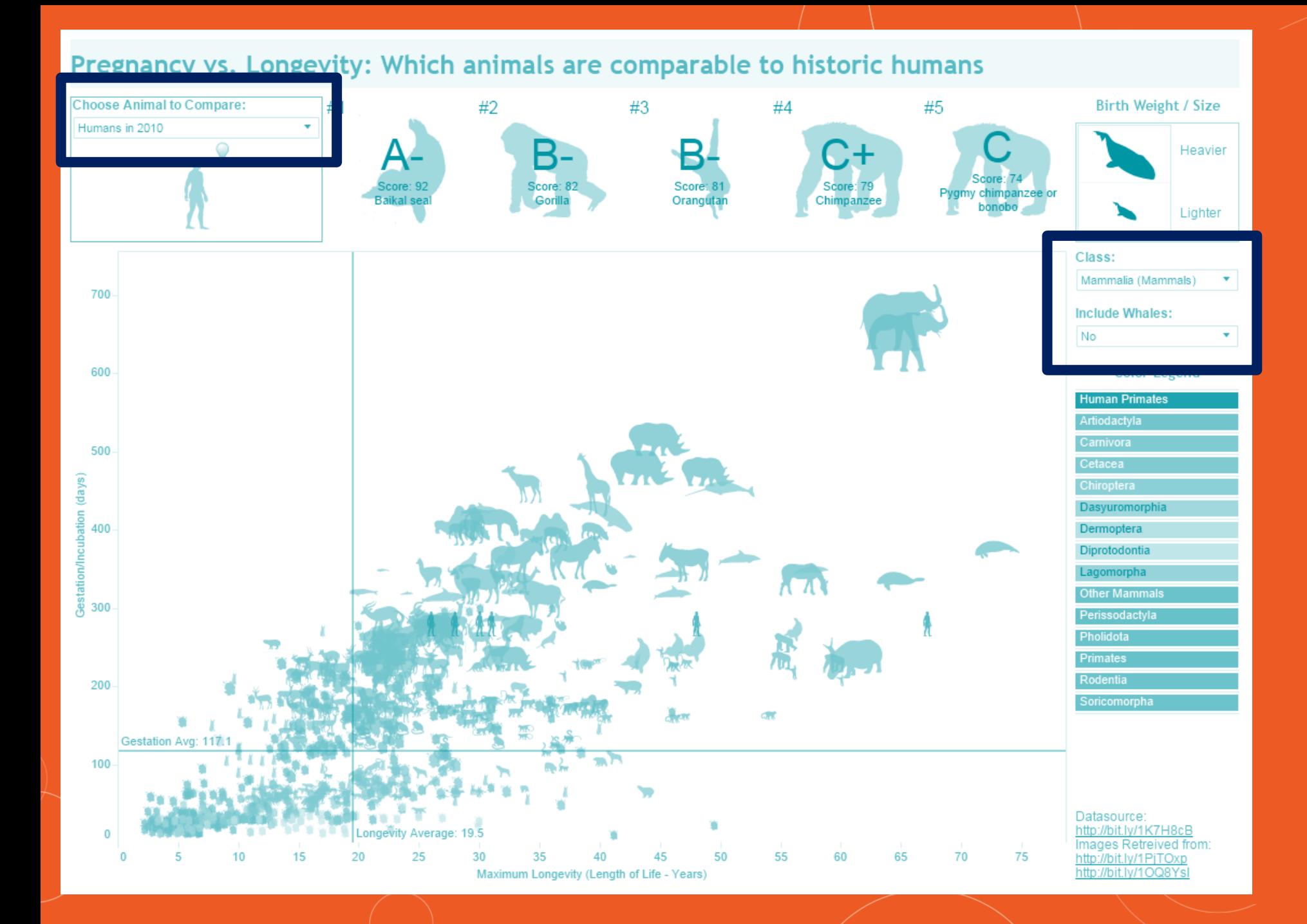

- a. Choose animal in top left
- b. Class and Include Whales on right

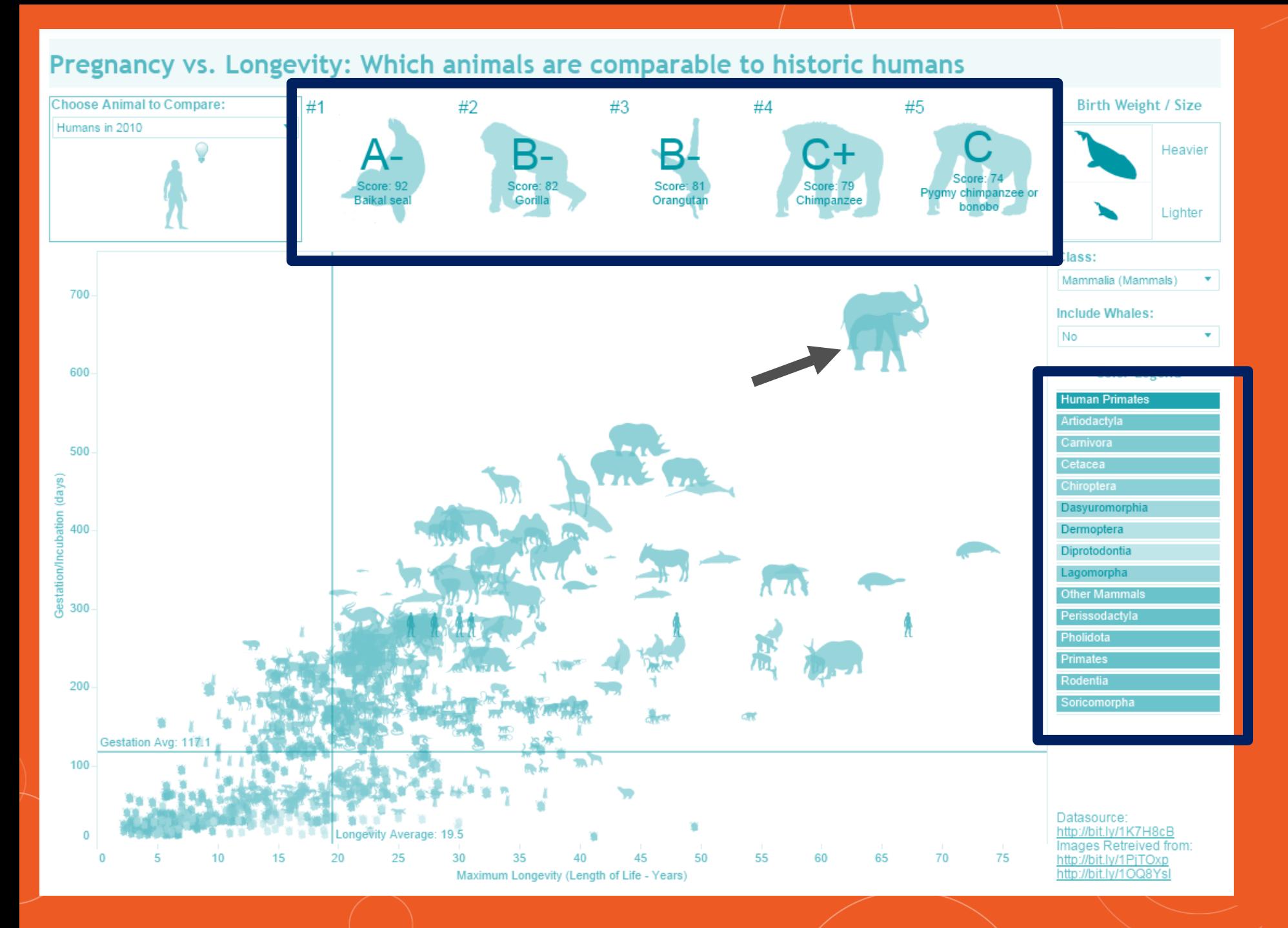

- a. Choose animal in top left
- b. Class and Include Whales on right

#### 2.Action filters:

- a. The animals on the top row
- b. Marks on the scatterplot
- c. The color legend

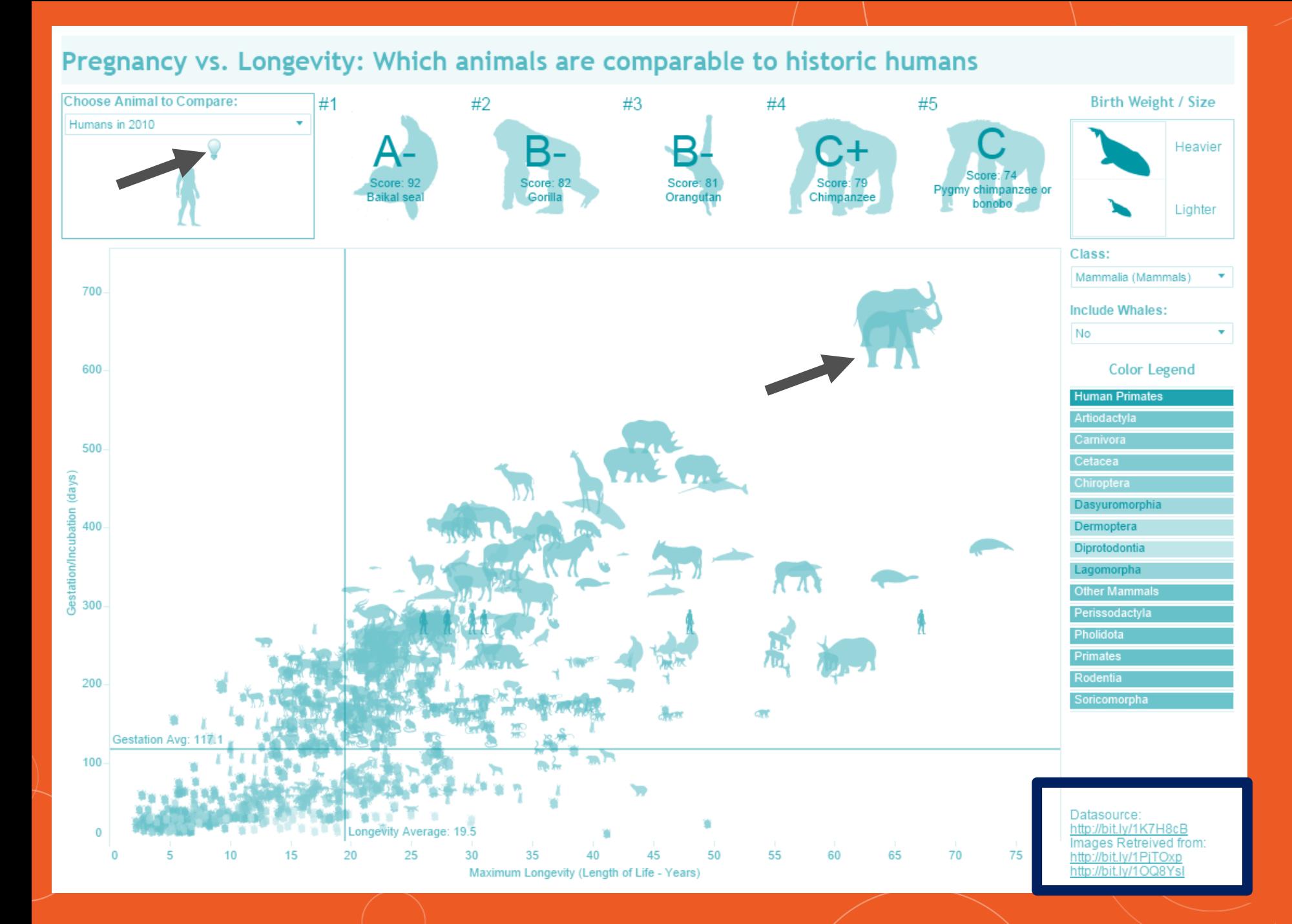

- a. Choose animal in top left
- b. Class and Include Whales on right

#### 2.Action filters:

- a. The animals on the top row
- b. Marks on the scatterplot
- c. The color legend 3.Misc
- a. Tooltips
- b. Light bulb
- c. URLs

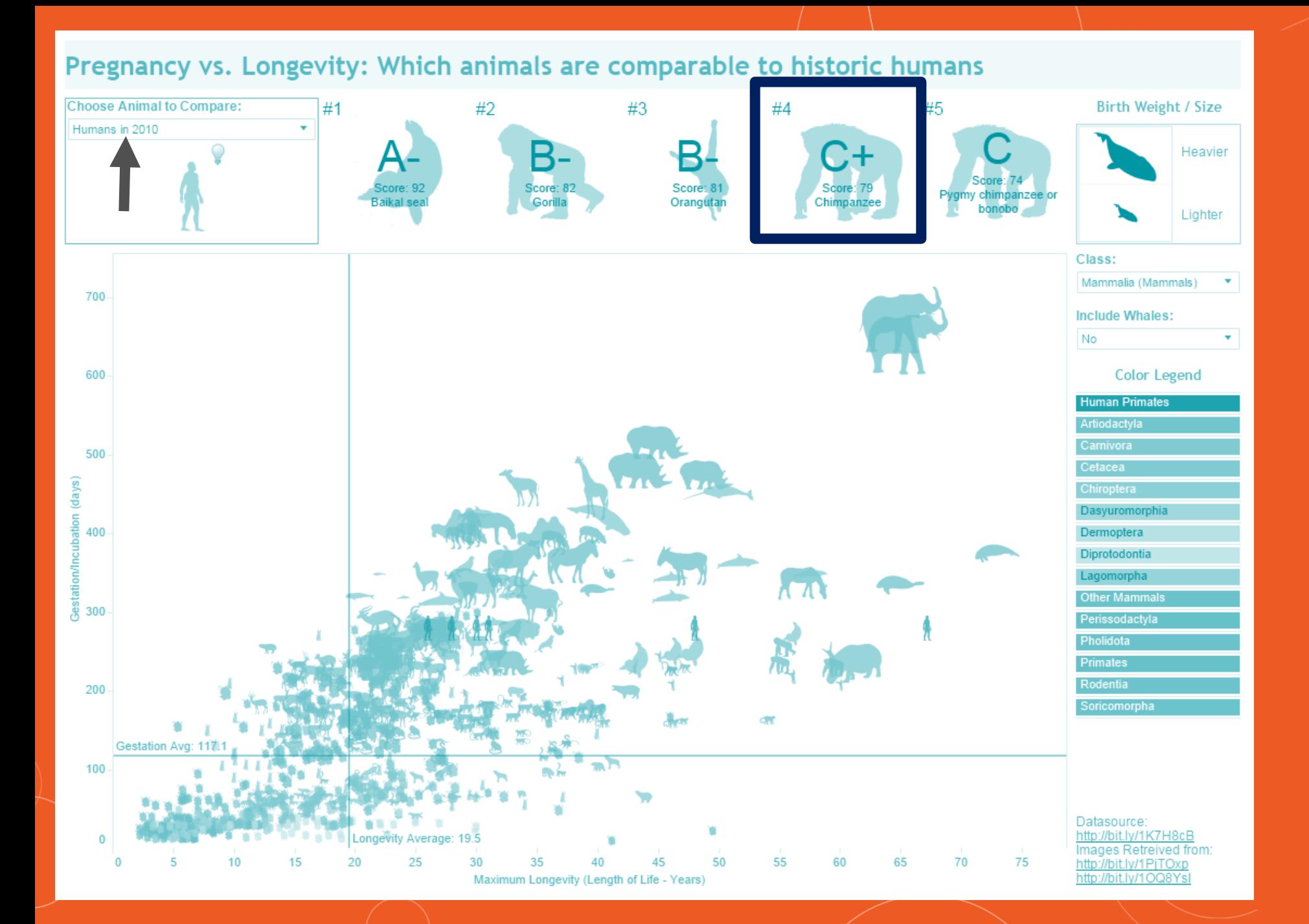

- a. Choose animal in top left
- b. Class and Include Whales on right

#### 2.Action filters:

- a. The animals on the top row
- b. Marks on the scatterplot
- c. The color legend 3.Misc
- a. Tooltips
- b. Light bulb
- c. URLs

#### 4.Gotchas –

a.Keep Only on top row tooltips b.Choose an obscure animal in filter: oops everything goes black

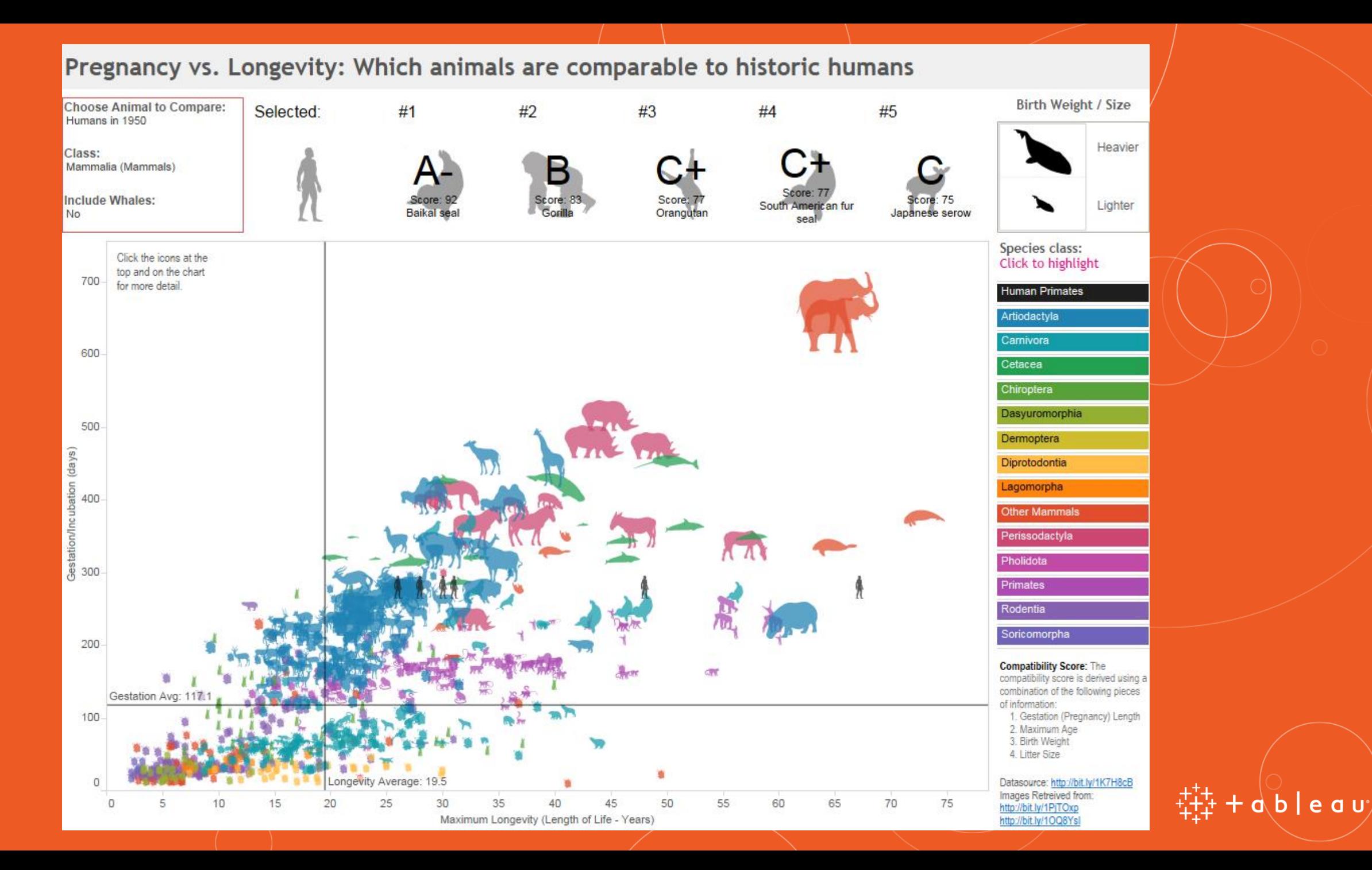

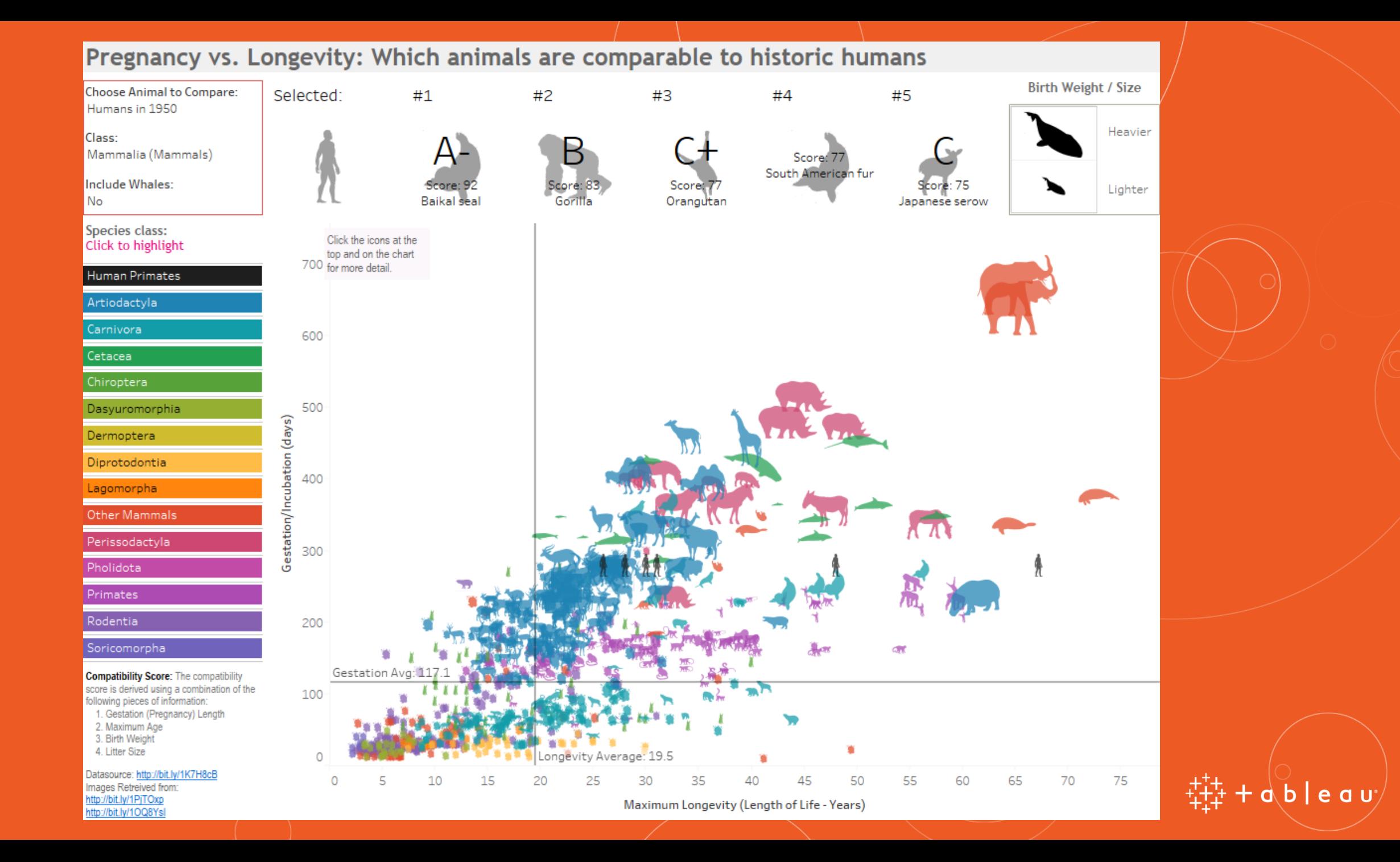

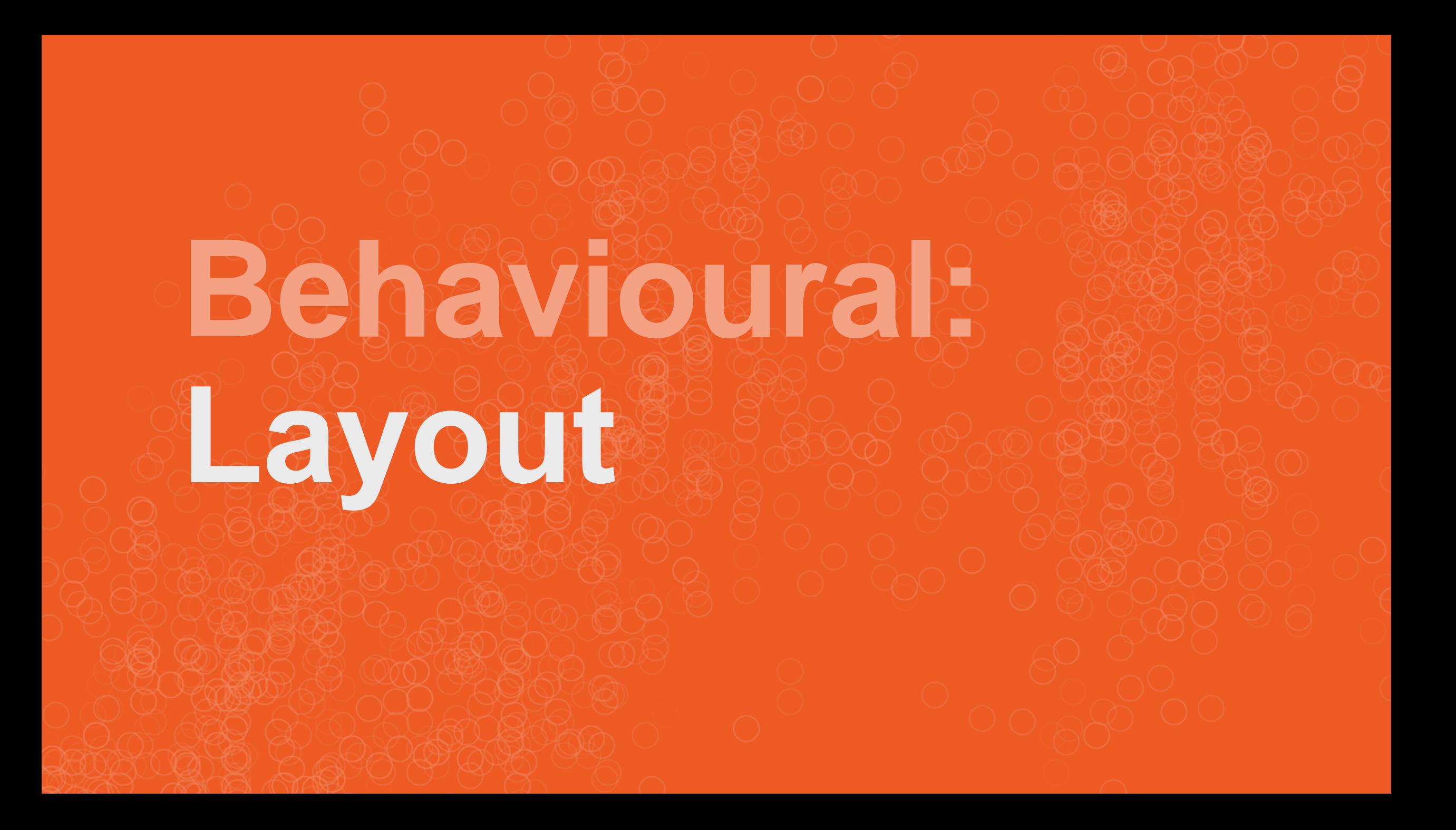

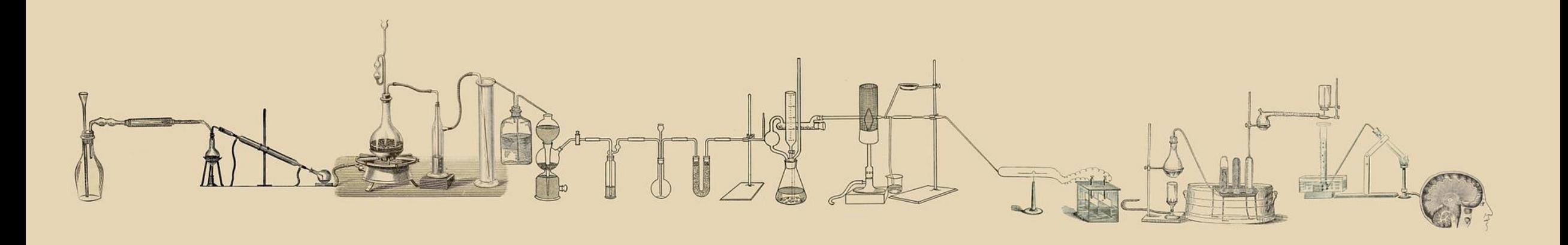

## **Tableau Research: Eye-tracking**

**Agency Utilization Rollup** 

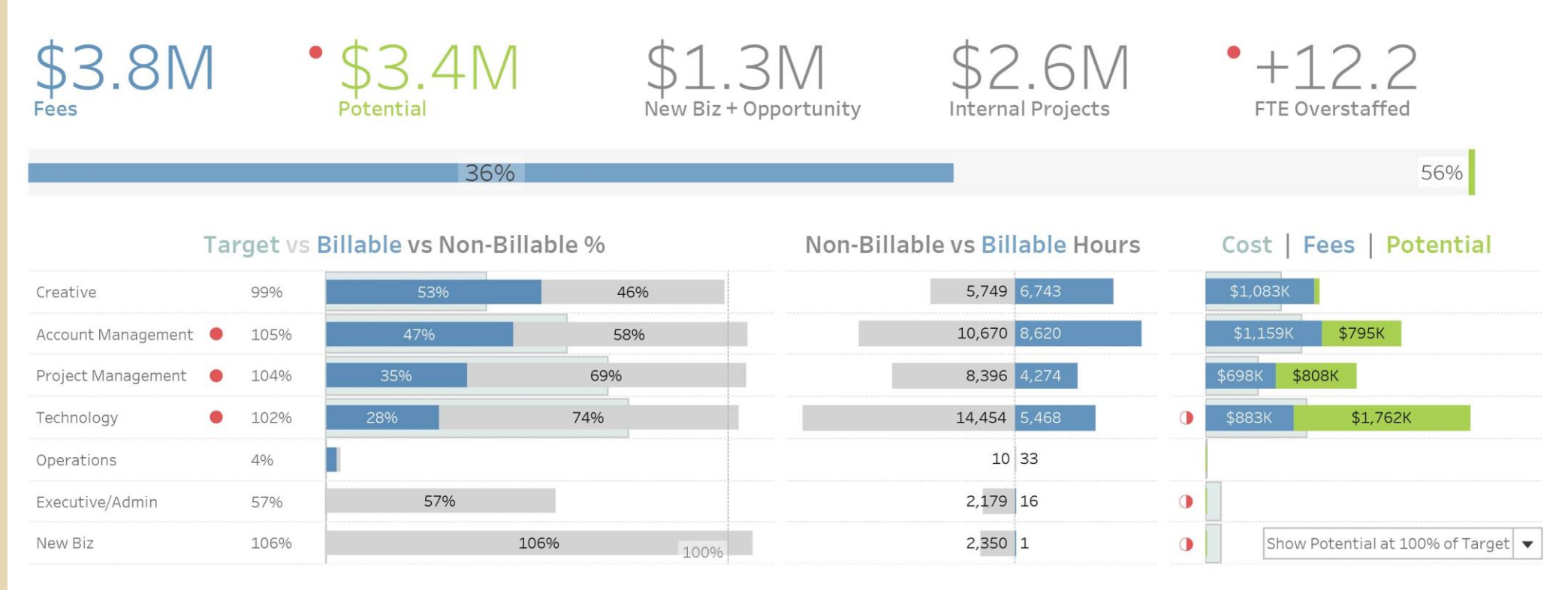

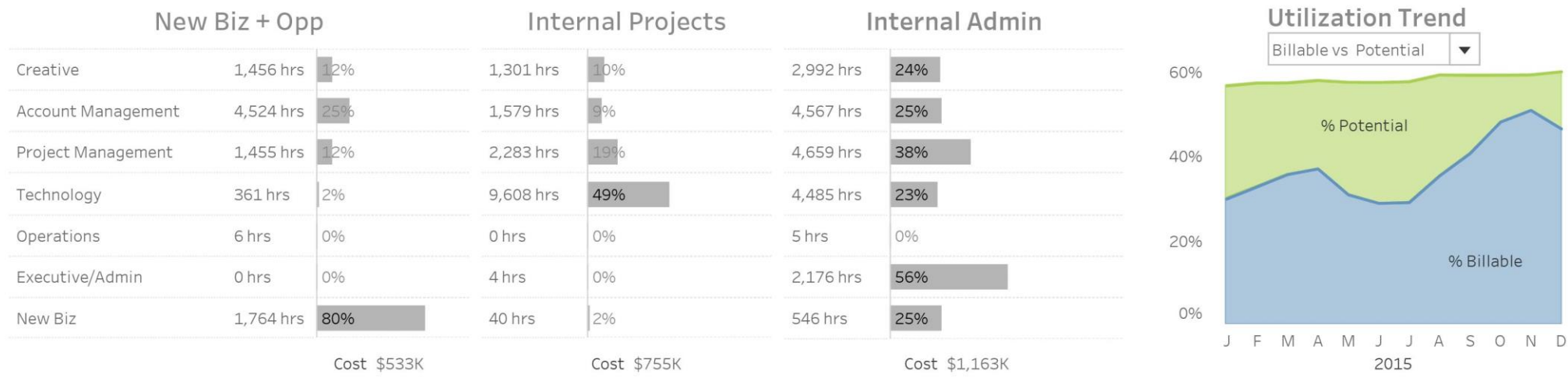

**Agency Utilization Rollup** 

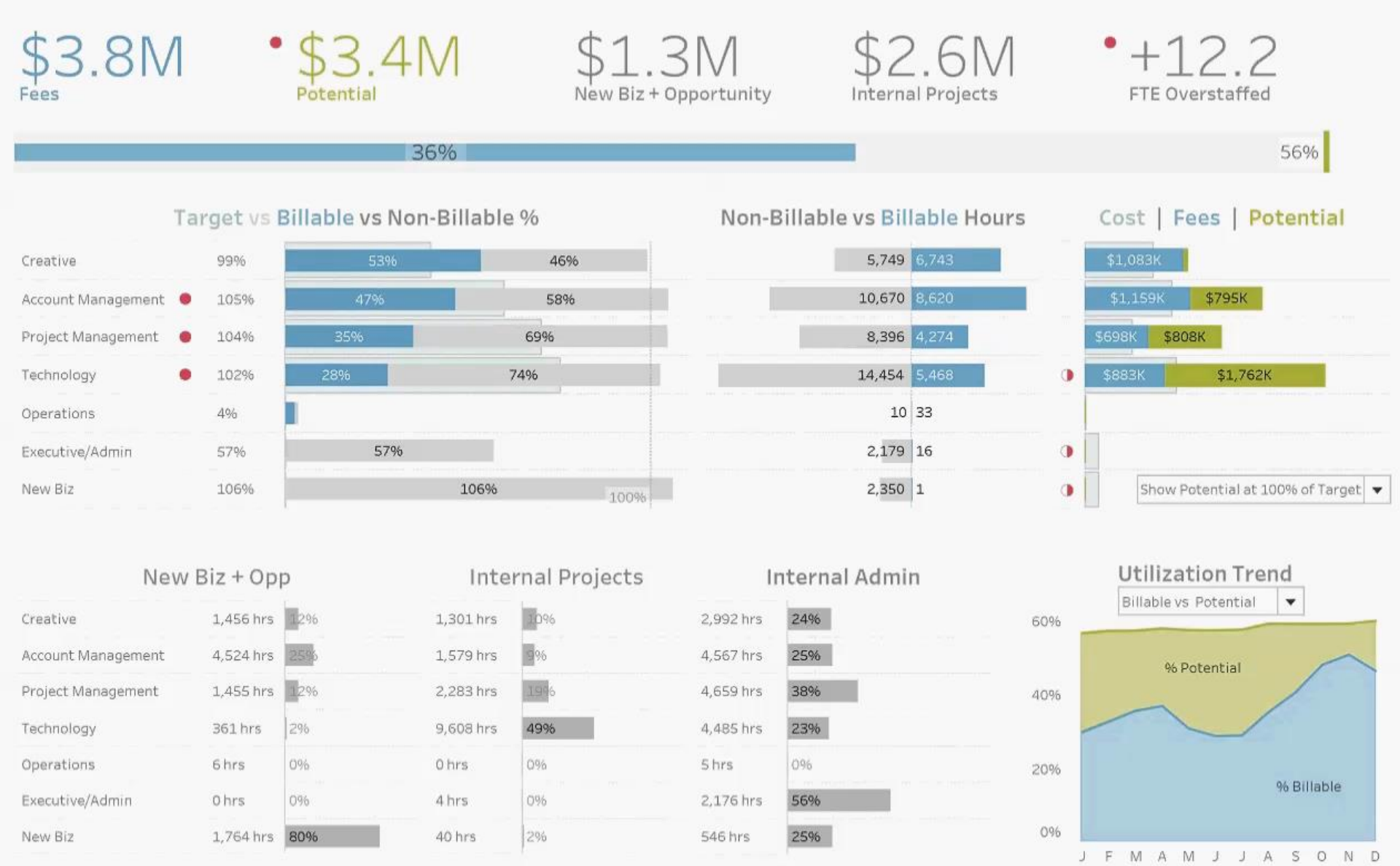

Cost \$1,163K

2015

Cost \$533K

Cost \$755K

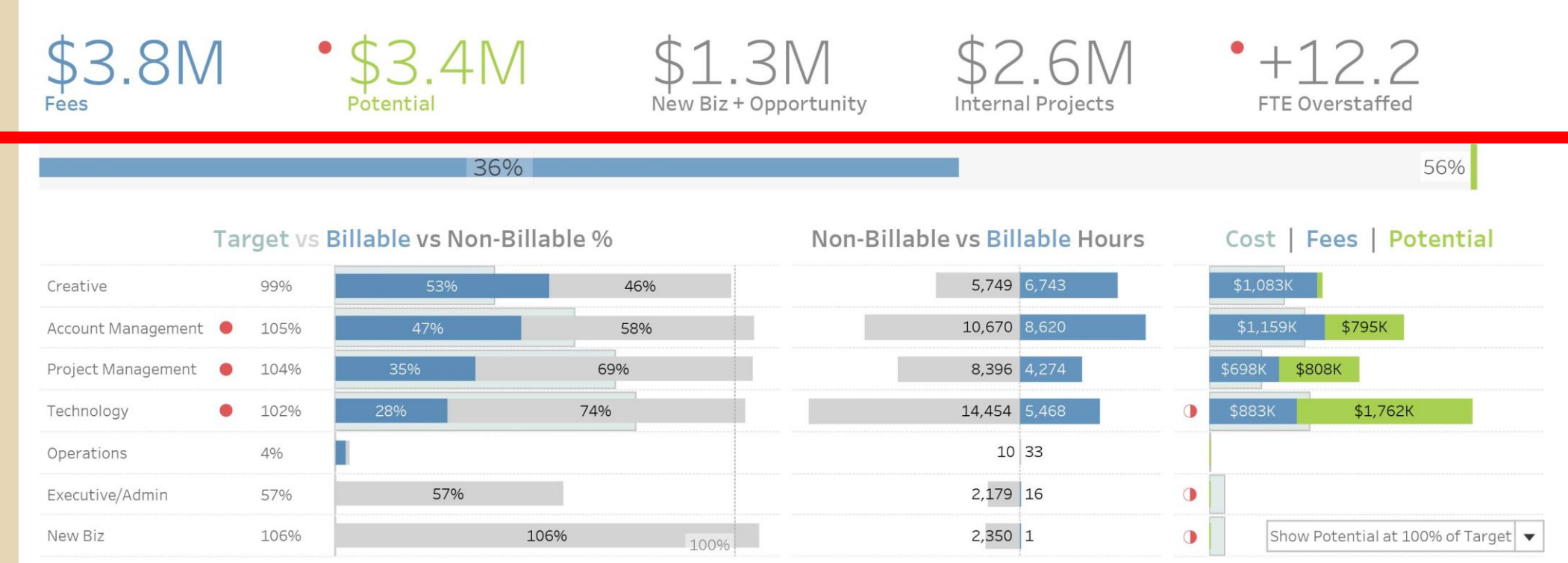

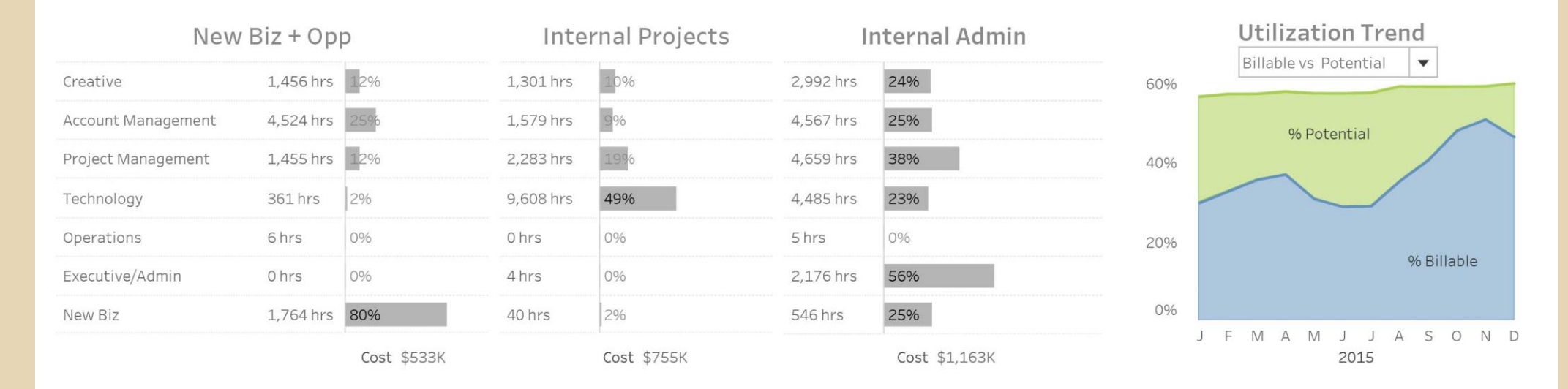

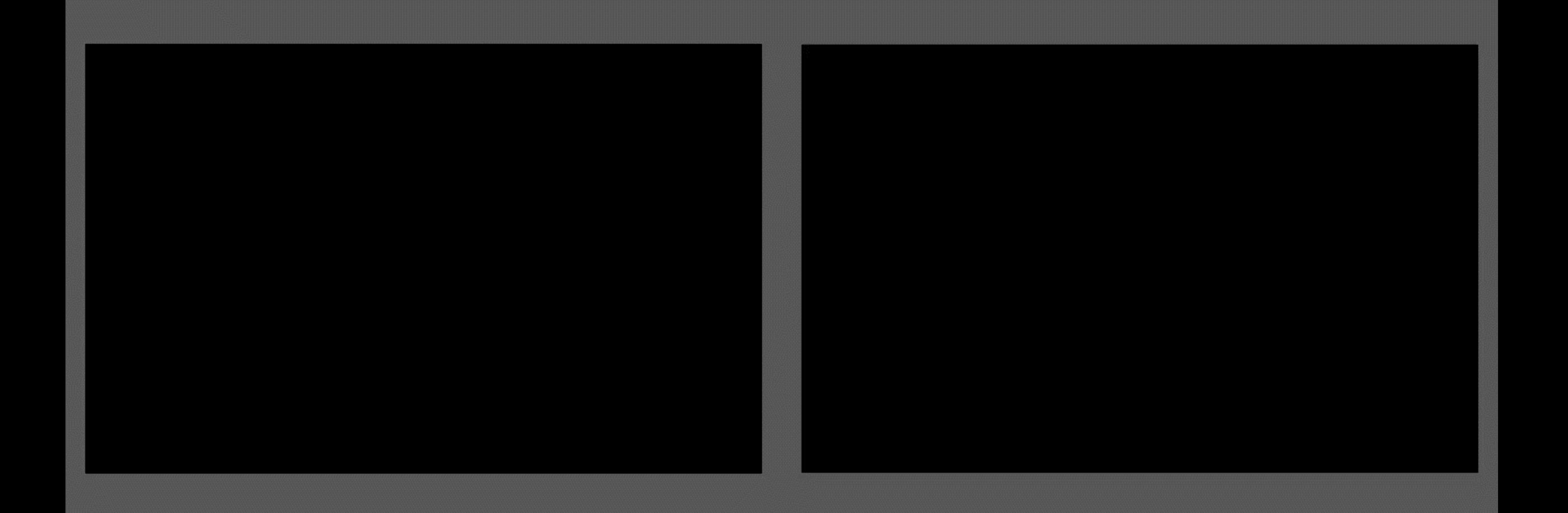

#### **Condition A - Small font numbers**

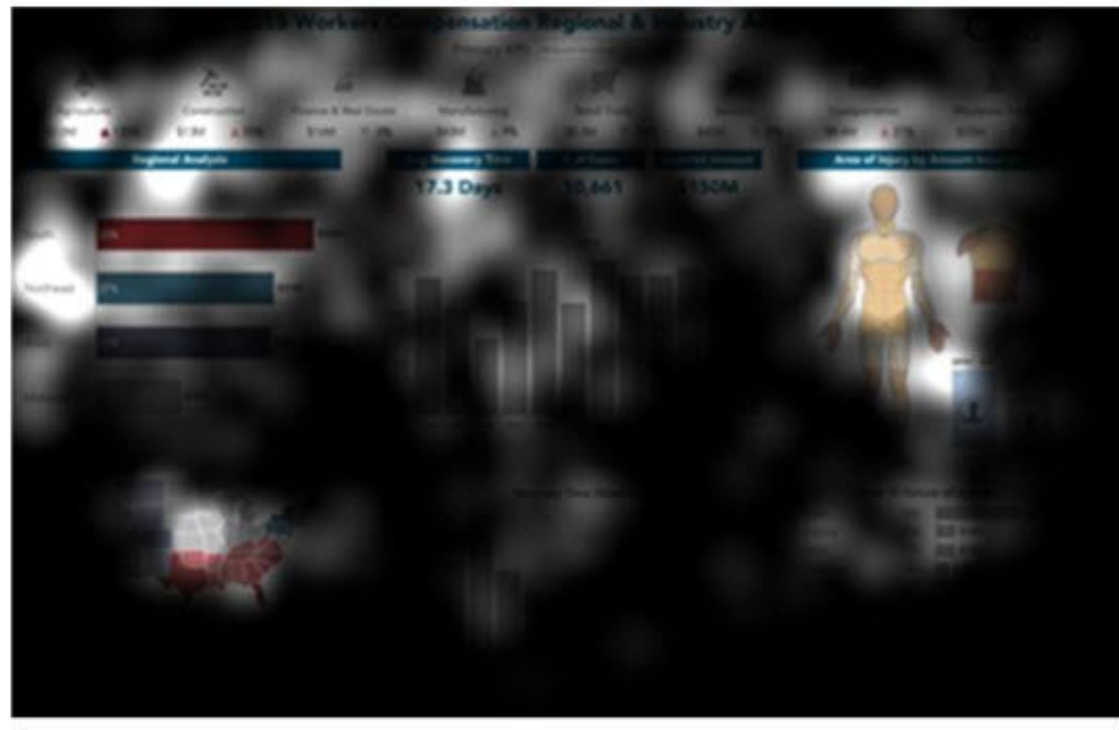

#### **Condition B - Large font numbers**

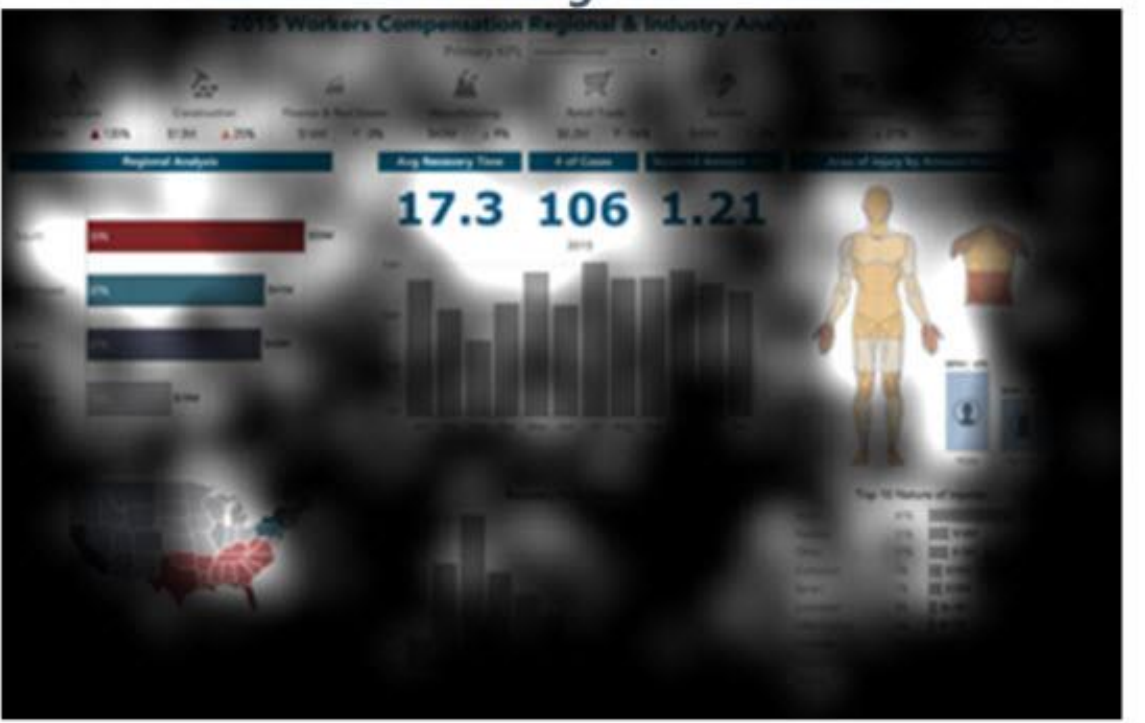

http://tabsoft.co/designmonth #VisualDesignTricks @acotgreave

**Don Norman's Pleasurable experiences:** *The three levels of processing* **Visceral Behavioural Reflective**

Reflective ...  $+\frac{1}{1+1}+\frac{1}{1+1}+a$  b | e a u<sup>.</sup>

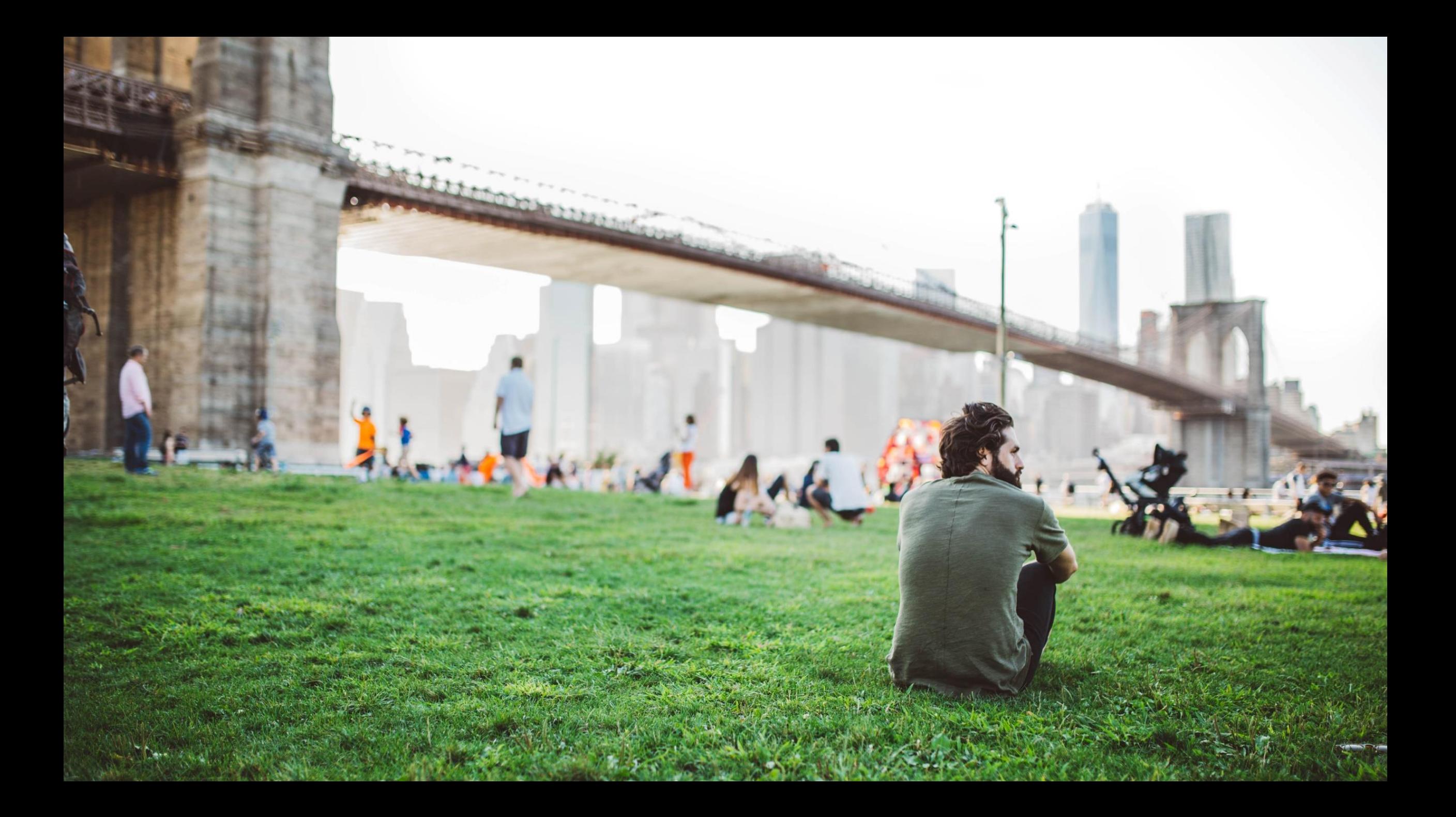

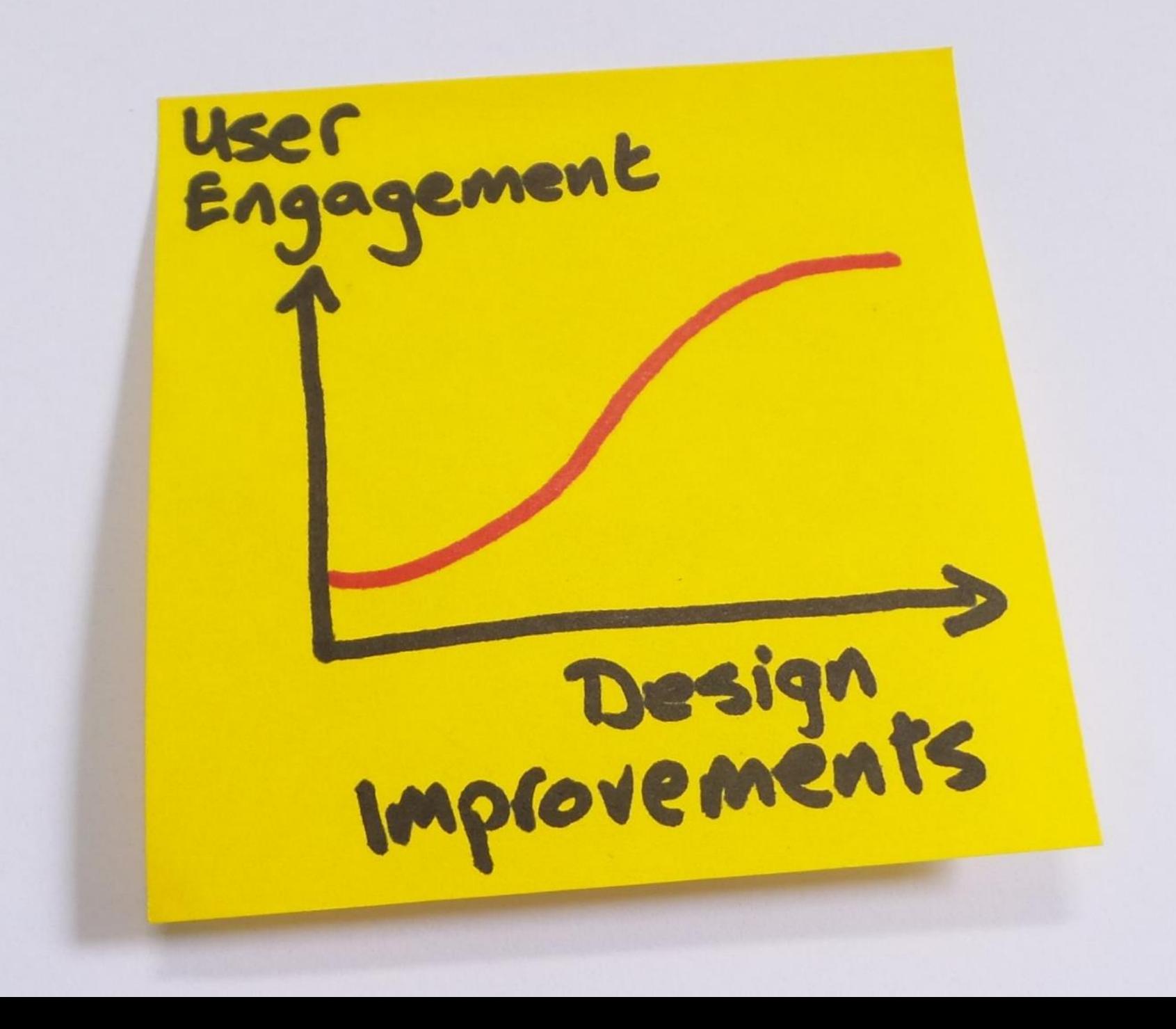

**How to make an impact with your data?**

*The three levels of processing:*

**Visceral Behavioural Reflective**
## **Training**

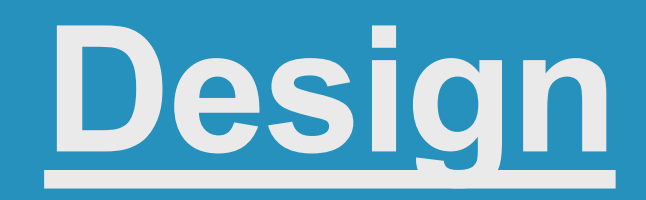

## **Collaboration Iteration**

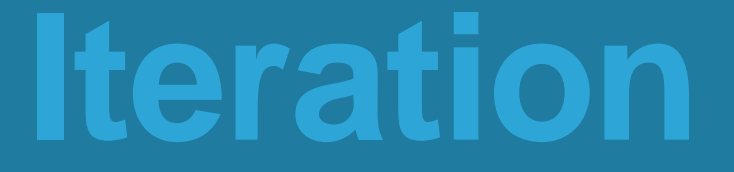

## However....

 $x_{i+1}^{+, +}$  + a b | e a u

### **DASHBOARDS ARE THE PROBLEM**

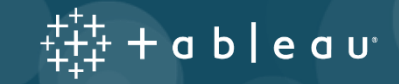

## **"Impact" is NOT just about beautiful/functional dashboards**

 $\ddagger + \ddagger + \texttt{d} b \vert \texttt{e} \texttt{d} \texttt{u}$ 

The interesting thing was, we thought we were doing well, and then we discovered there was this big negative cost. It was like, 'Oh my God.' Suddenly you go and say, 'Okay, I've discovered a new aspect of engine cost that we hadn't realized.'

Suddenly you're going, "Bang, bang, bang, two minutes in Tableau" and you can see the average per month, the average per day, and it's like, "Oh, wow—we can do this slightly differently.'

Within two days, I'd literally re-worked the whole instruction, sent it out to people, and off we went. As a result, it's been a very significant difference in terms of U.S. dollars.

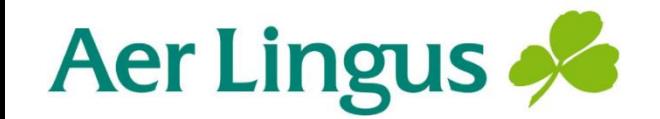

Jonathan Capper Production Planning Manager The interesting thing was, we thought we were doing well, and then we discovered there was this big negative cost. It was like, 'Oh my God.' Suddenly you go and say, 'Okay, I've discovered a new aspect of engine cost that we hadn't realized.'

Suddenly you're going, "Bang, bang, bang, two minutes in Tableau" and you can see the average per month average per day, and it's like, "Oh, wow—we can do this slightly differently.'

Within two days, I'd literally re-worked the whole instruction, sent it out to people, and off we we result, it's been a very significant difference in to U.S. dollars.

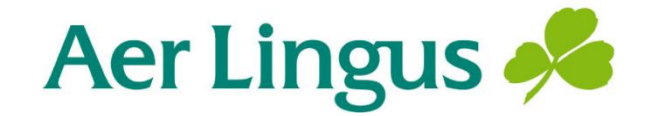

Jonathan Capper Production Planning Manager

## Bang, bang, bang, two minutes…

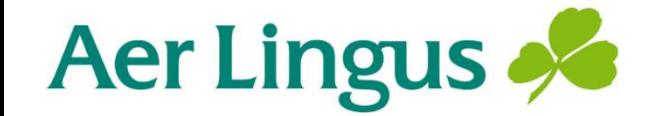

Jonathan Capper Production Planning Manager

Why? WH. M  $M$ w **MV** Why? **MW MV M** M Visual analytics Data visualisation

Known unknowns Predefined answers only Unknown unknowns Instant answers to new questions

#### SIT AL We help people see and understand data

 $L$  for

DATA<br>5 IT ALL

ALL DATA

DATE ANY DATA

NNA DAIR

OAT

Jung data

TO ME FLLS

 $JT$  LIE

**THEROEPHONALLY** DATA-CATED

WORKING DATA

ATA

**THATHA DATA OCKSTAR** 

TELLS

**OATA** 

ALL DATA ALL THE

 $\begin{array}{c} +^{++}_{++} +$  a b | e a v $^+$ 

#### Questions?

#### Submit your questions via the Q&A panel

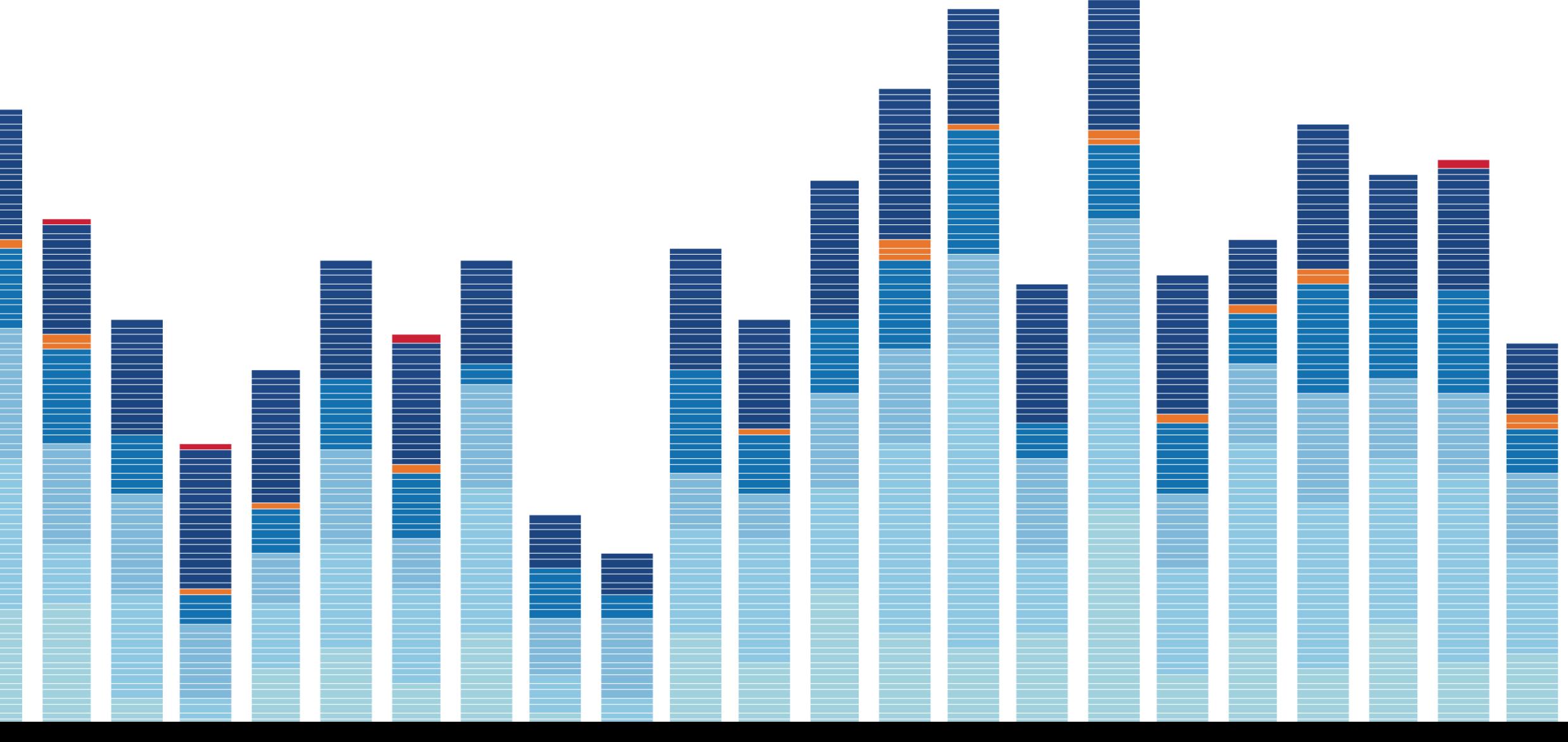

## $f_{+}^{+}f_{+}^{+}$  + a b | e a u $\degree$

# $f_{++}^{++}$  + a b | e a u